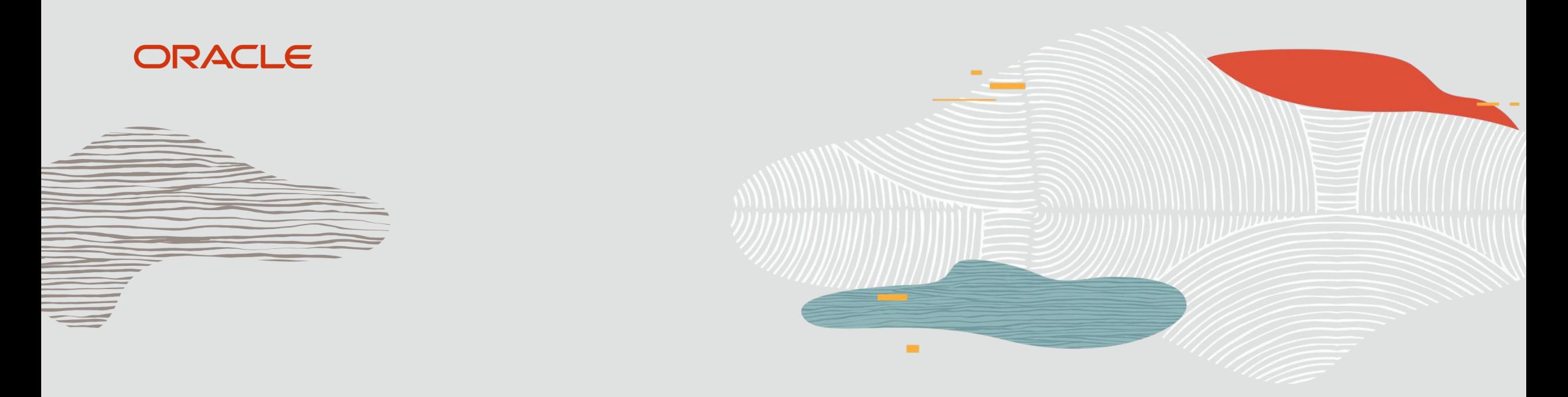

<u> De Carlos de Ca</u>

**The State** 

### Java Microservices on Oracle Cloud

#### **Marek Kratky** Cloud Solution Architect, Oracle

1 Copyright © 2019 Oracle and/or its affiliates.

#### **Safe Harbor**

The following is intended to outline our general product direction. It is intended for information purposes only, and may not be incorporated into any contract. It is not a commitment to deliver any material, code, or functionality, and should not be relied upon in making purchasing decisions. The development, release, timing, and pricing of any features or functionality described for Oracle's products may change and remains at the sole discretion of Oracle Corporation.

Statements in this presentation relating to Oracle's future plans, expectations, beliefs, intentions and prospects are "forward-looking statements" and are subject to material risks and uncertainties. A detailed discussion of these factors and other risks that affect our business is contained in Oracle's Securities and Exchange Commission (SEC) filings, including our most recent reports on Form 10-K and Form 10-Q under the heading "Risk Factors." These filings are available on the SEC's website or on Oracle's website at [http://www.oracle.com/investor.](http://www.oracle.com/investor) All information in this presentation is current as of September 2019 and Oracle undertakes no duty to update any statement in light of new information or future events.

## Agenda

Concepts: Monolithic vs. Microservices, Containers, Kubernetes Trends: Automation, APIs, Cloud Building Java apps on Oracle Developer Cloud Running Java apps on OCI Container Clusters Demo

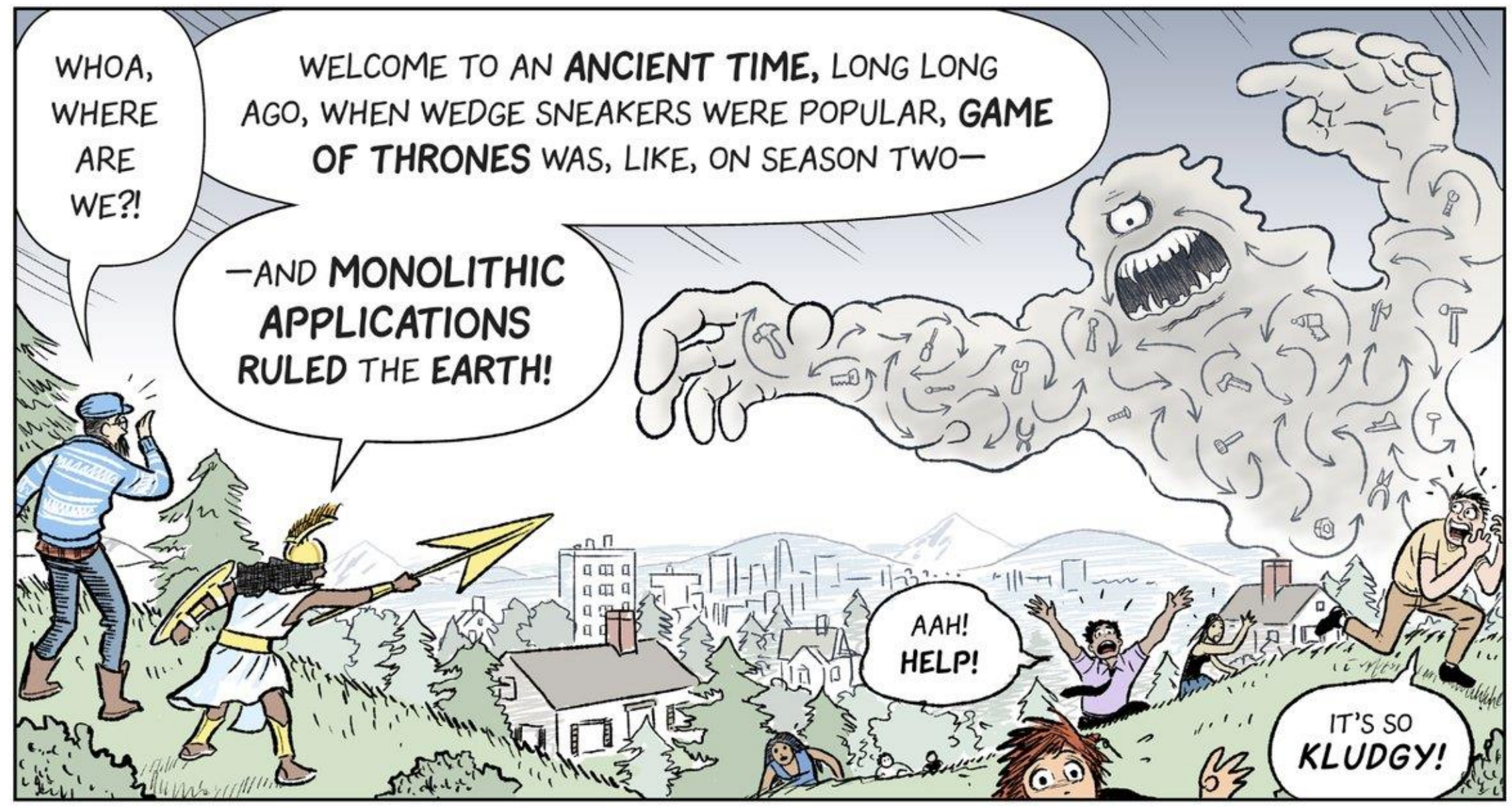

Source: https://cloud.google.com/kubernetes-engine/kubernetes-comic/

## Horizontally Tiered Enterprises == Horizontally Tiered Apps

Conway's Law: Software reflects the structure of the organization that produced it

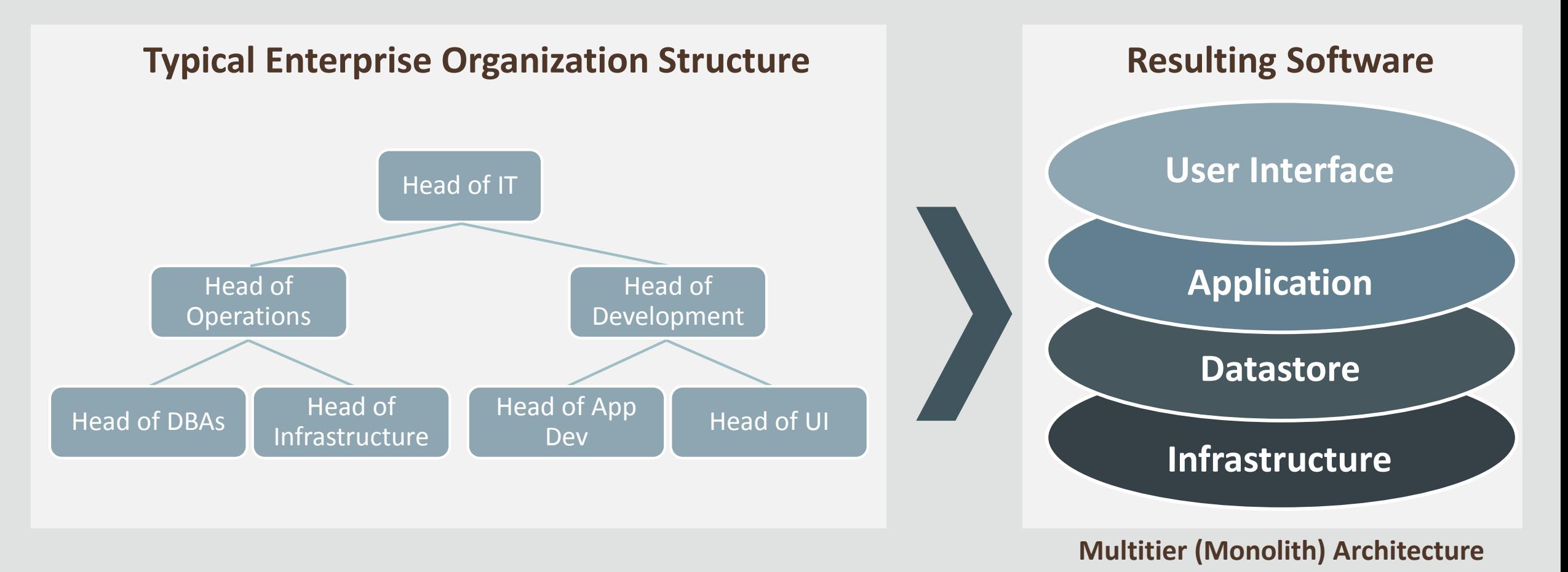

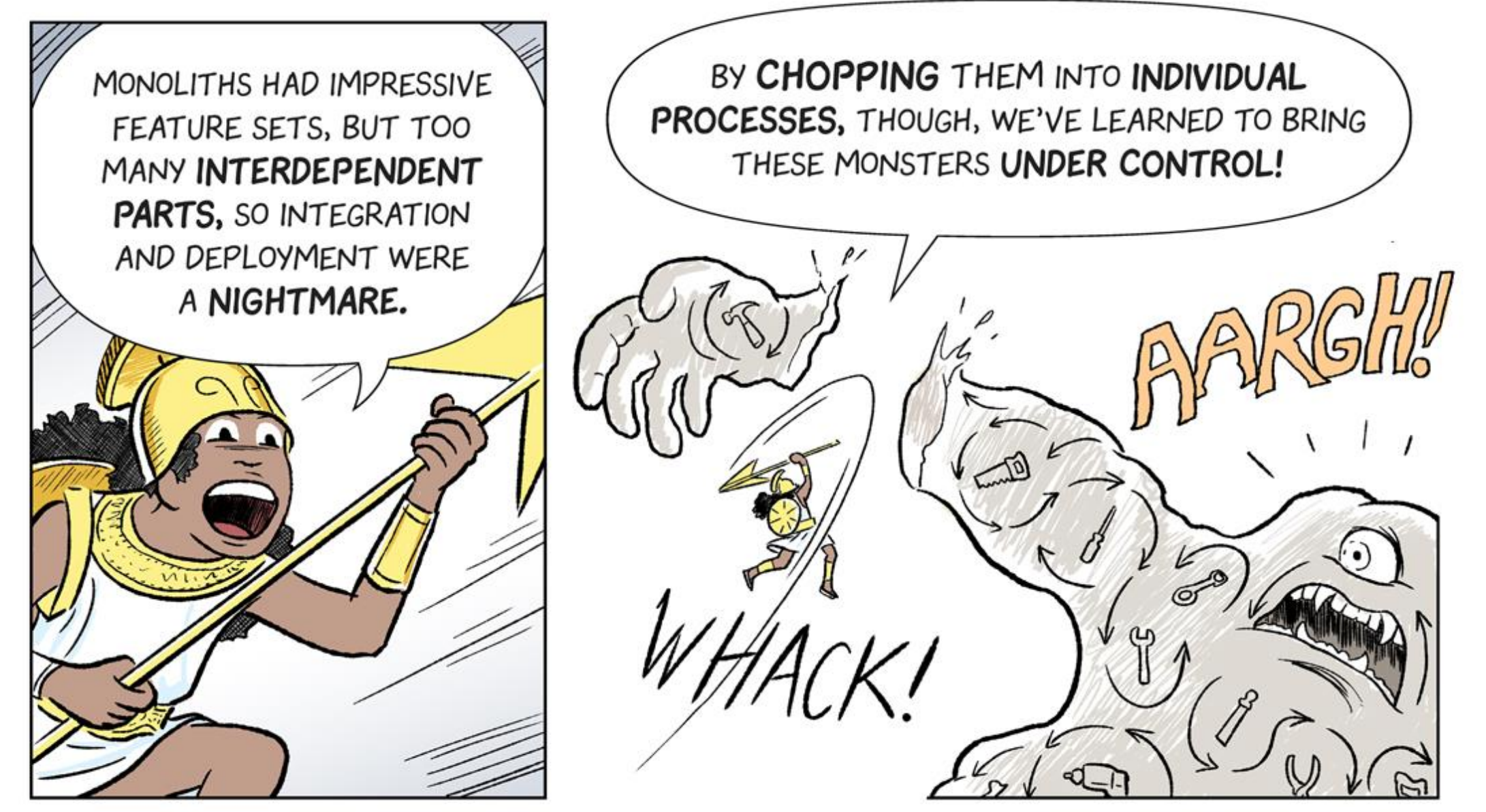

Source: https://cloud.google.com/kubernetes-engine/kubernetes-comic/

## Re-structure Your Organization – Put Conway's Law to Work

Build small product-focused teams – *strict one team to one service mapping*

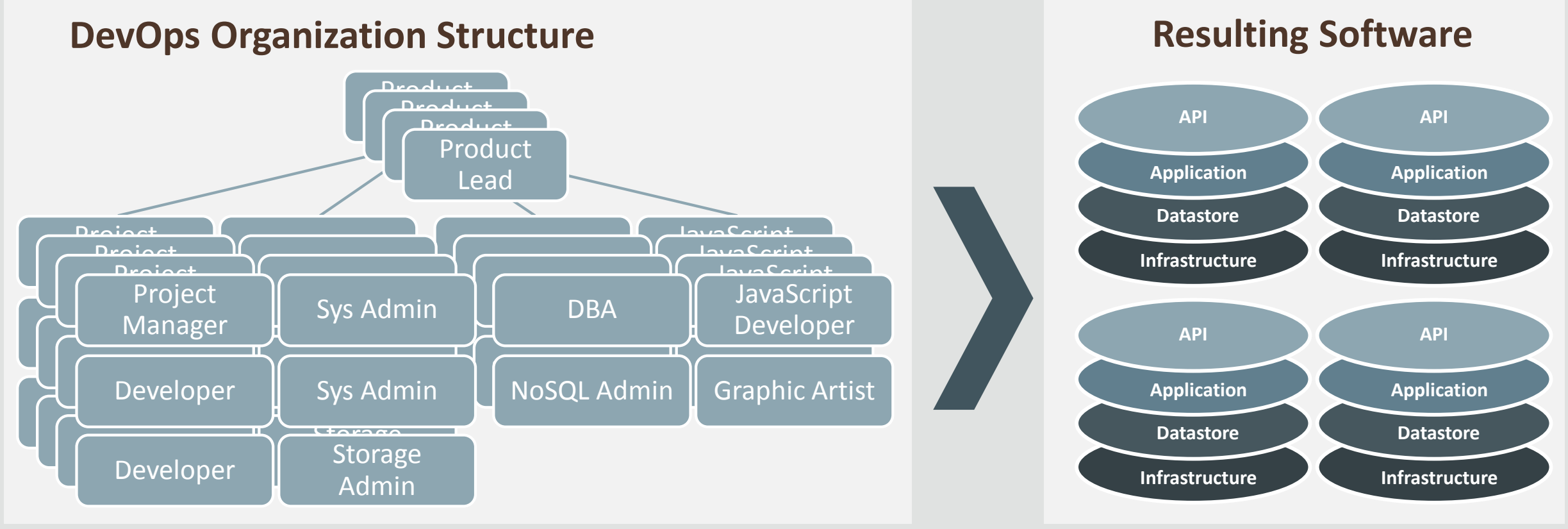

#### **(Micro)Services Architecture**

### Modern Development in Context

The Last 15 Years has been about driving increased development velocity

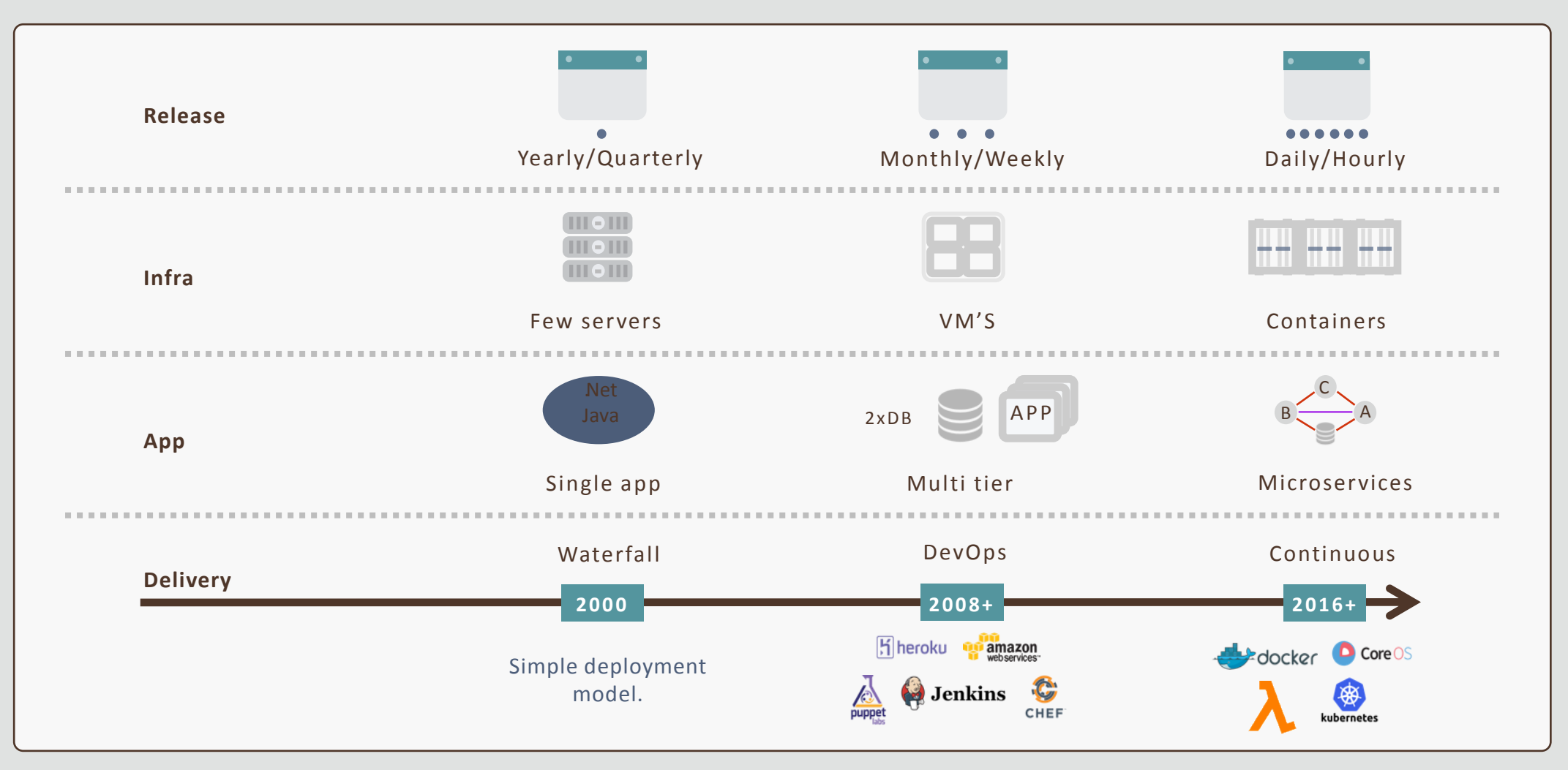

## Java applications on Oracle Cloud

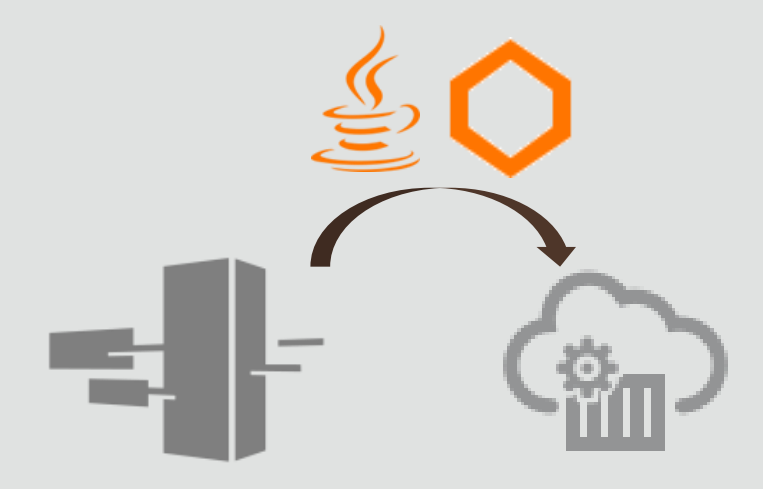

#### **Migrate Existing Apps to Cloud**

- "rehosting" of existing apps to cloud
- Container ready apps
- Cloud benefits
- Connect to other Cloud services

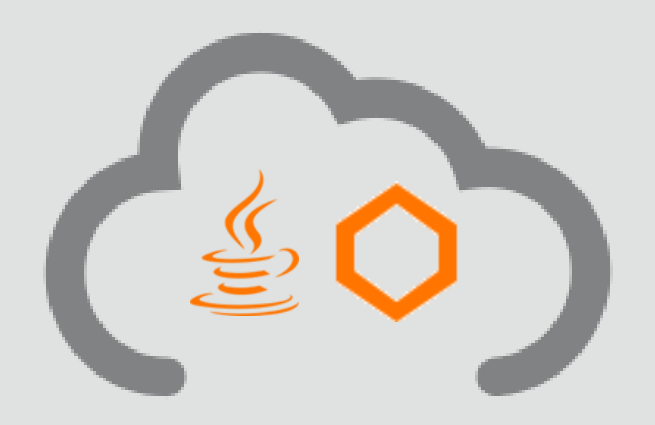

#### **Container Native App Development**

- Born-in-the-cloud apps
- Broad technology choice
- Light-weight, microservices

## Major technological factors

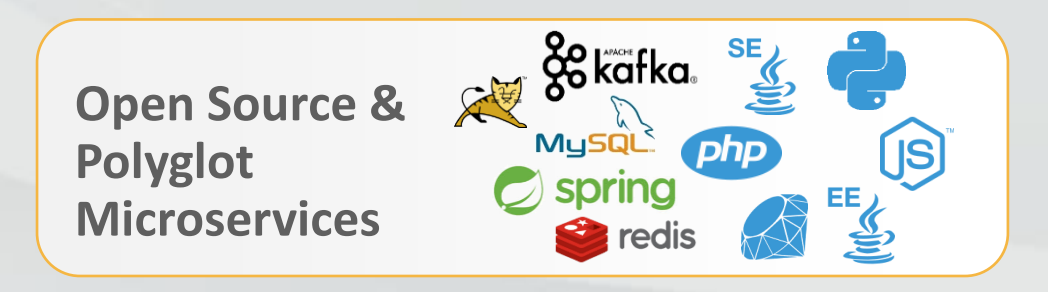

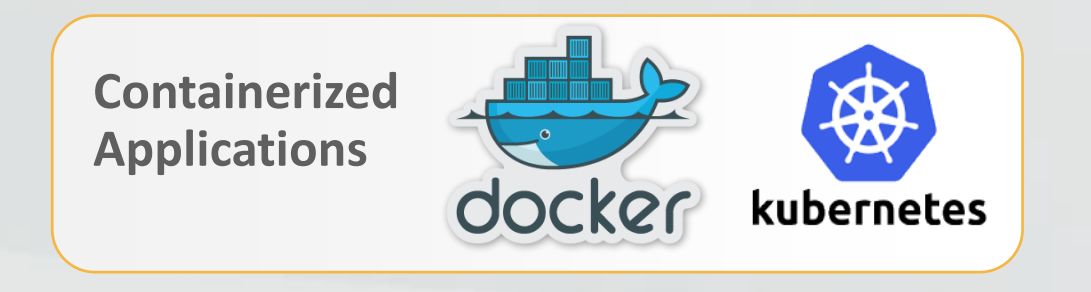

**DevOps & Provisioning Tools**

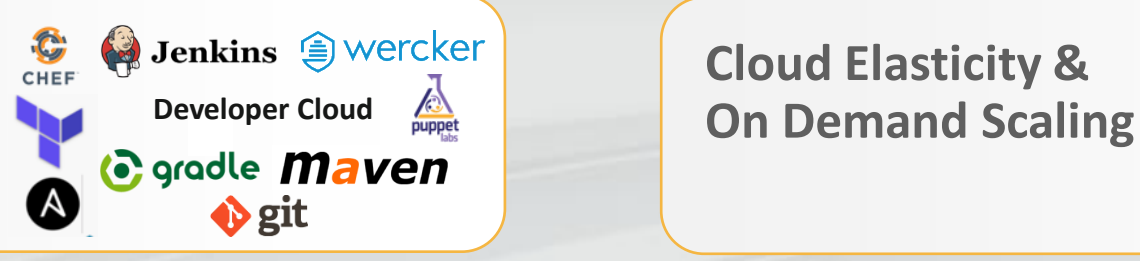

**Cloud Elasticity &**

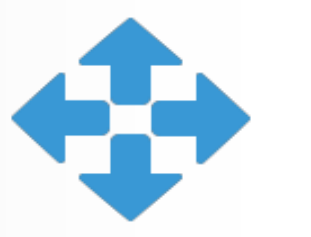

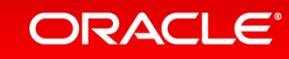

### Microservices

12

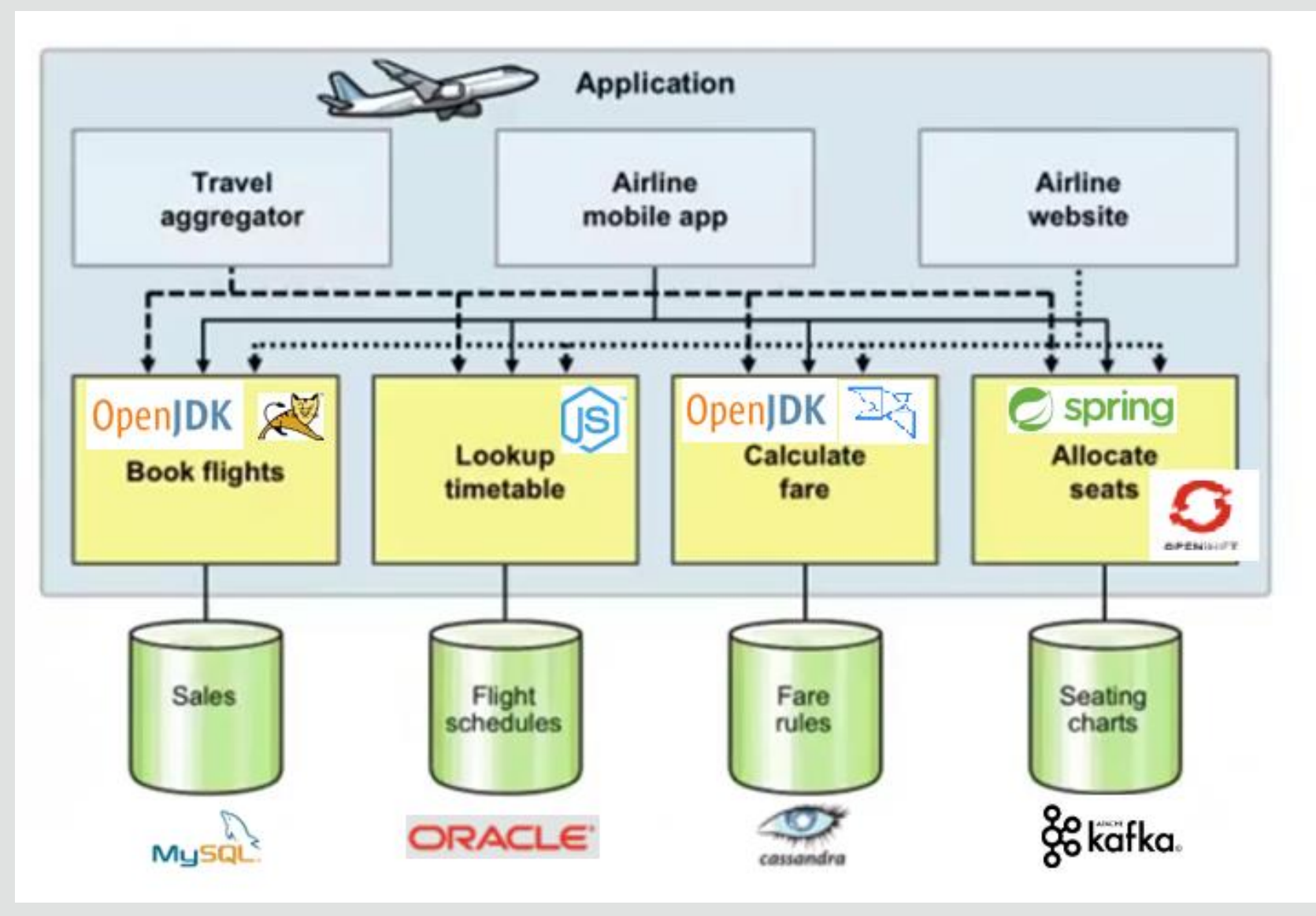

### Kubernetes – In Motion

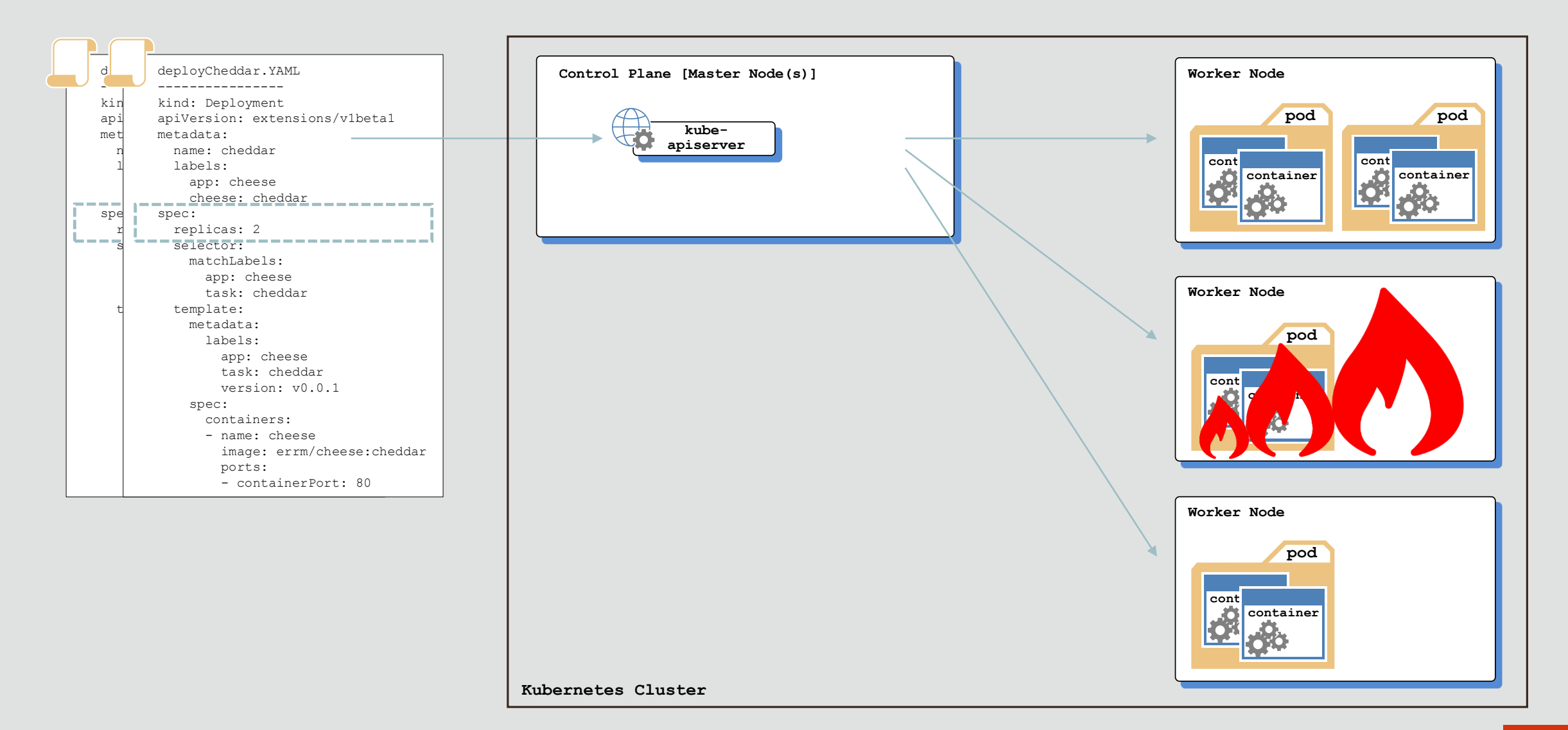

### Cloud Native

#### **Why Cloud Native?**

Technologies "to build and run scalable apps in public, private and hybrid clouds"

- $\checkmark$  Enable agile deployment
- $\checkmark$  Use and scale resources more efficiently
- $\checkmark$  Modernize with portable apps, reduce lock-in
- ✓ Use preferred languages / frameworks
- Examples:
	- o Light-weight containers for microservices
	- o Automation with infrastructure as code (IaC)
	- o Streaming for real-time data processing
	- o Functions (Fn Project) for serverless apps

### **Cloud Native Tools**

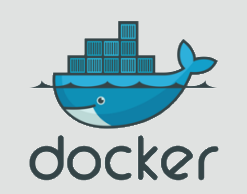

**Docker** is the de-facto technology to create, manage and run containers

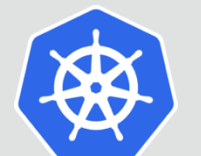

**Kubernetes** is the leading solution for container orchestration

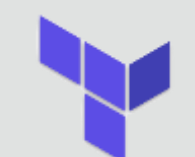

**Terraform** is an infrastructure-as-code tool to provision and update resources

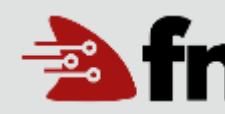

**Fn Project** is an Oracle-led serverless framework that can run anywhere

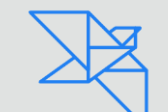

**Helidon.io** is a – framework for Java **Microservices** 

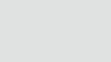

## Oracle Cloud Native Services

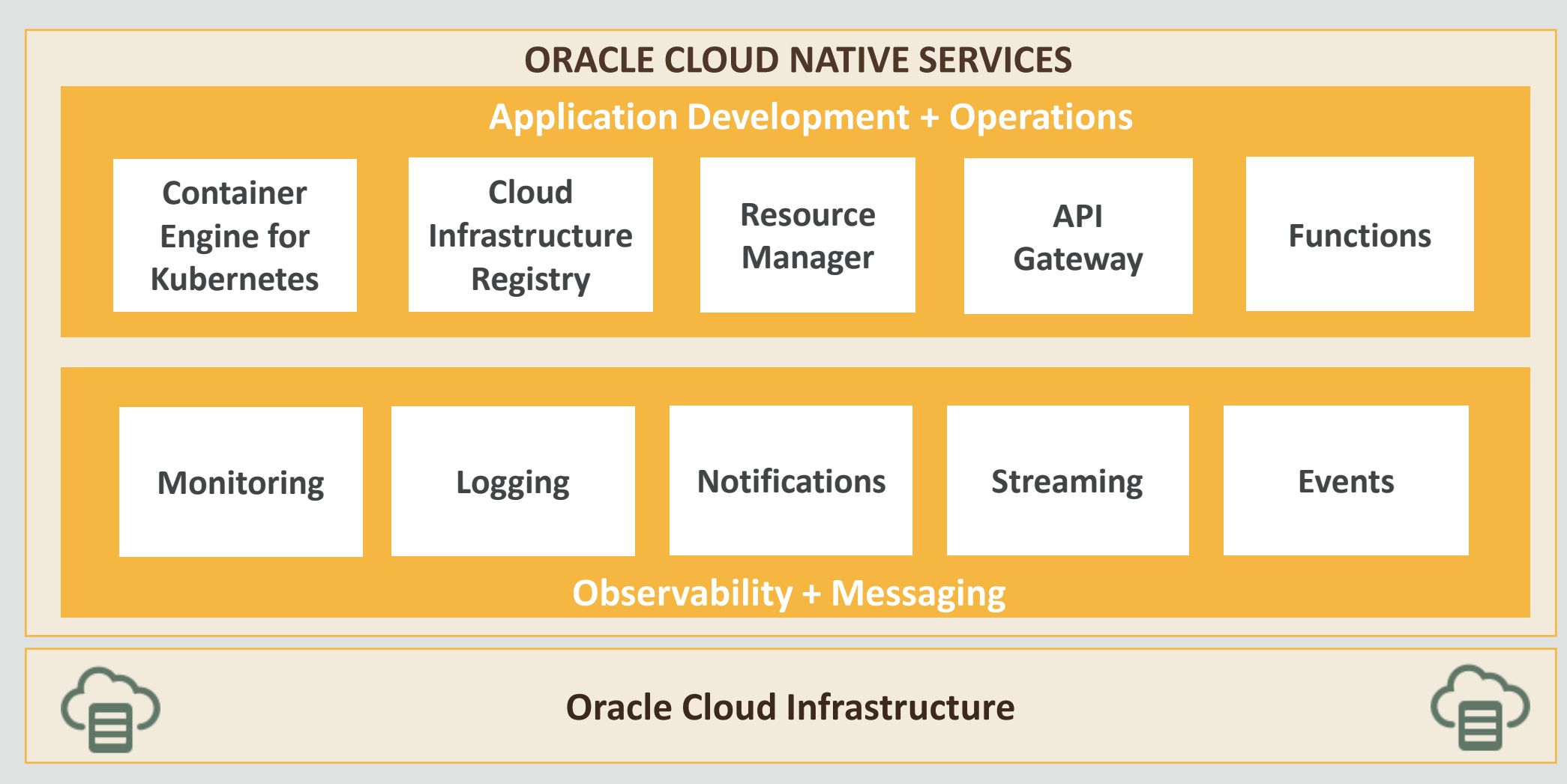

## Container Application Life Cycle (OKE)

An Open, Fully-Managed Kubernetes Platform & Private Registry

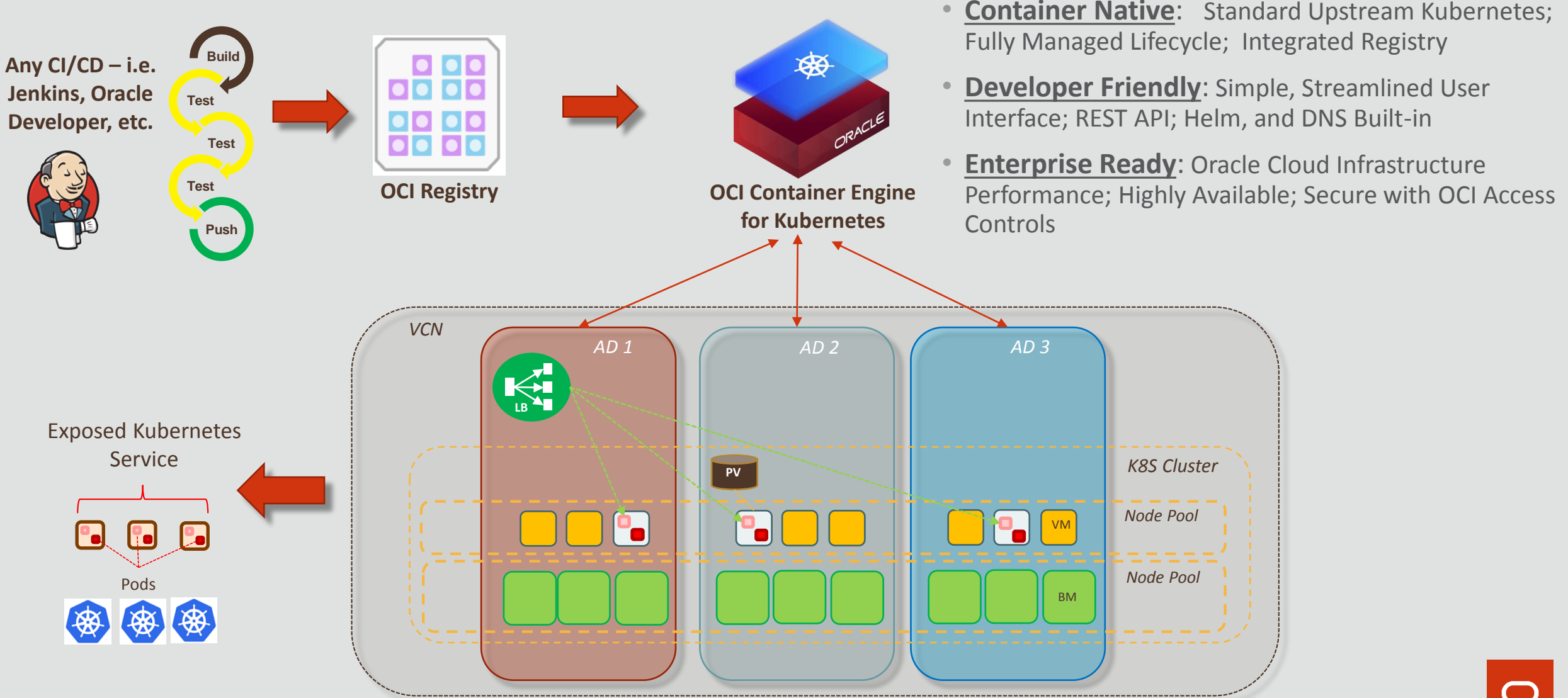

### Oracle Cloud Infrastructure

Dedicated resources and Performance-first approach

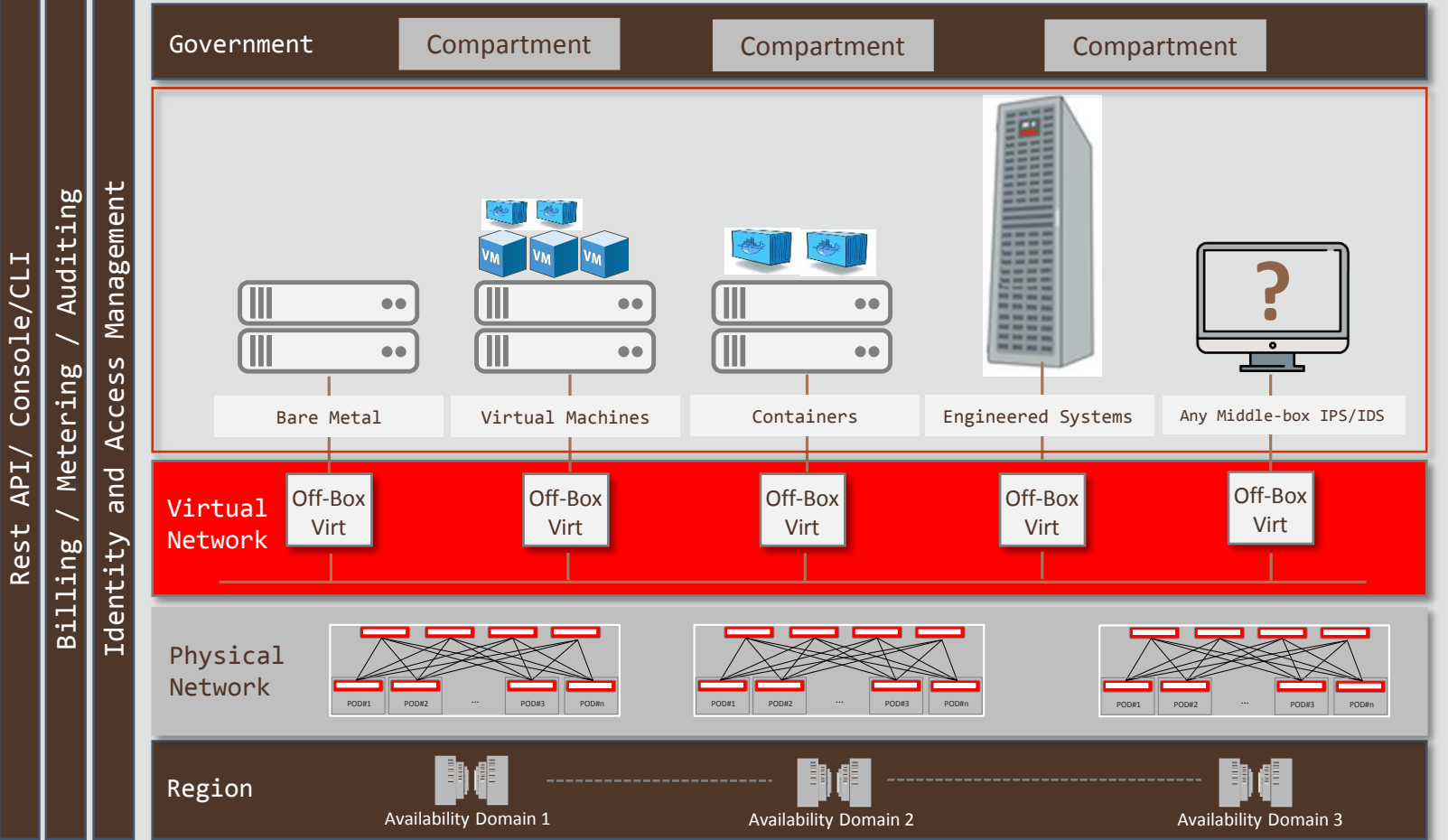

- **Non-oversubscription** CPU and network
- Single or multi-tenant with **same set of APIs**
- **NVMe** flash drives and super-fast SSD block volumes
- **IOPS** that scale **linearly**
- Easier **governance** with Compartments capabilities
- **First Enterprise SLAs** (Availability, Manageability, Performance)

## WebLogic Docker/Kubernetes Support

- Docker images, Dockerfiles, examples
- Helm charts to install the Operator
- Operator WebLogic best practices are followed
- Create overall WebLogic environment through Kubernetes APIs
- Manage a WebLogic domain in Docker image or PV/PVC
- Monitoring (MBean) metrics in Prometheus and Grafana
- Logs managed in the Elasticsearch and interacting with them in Kibana

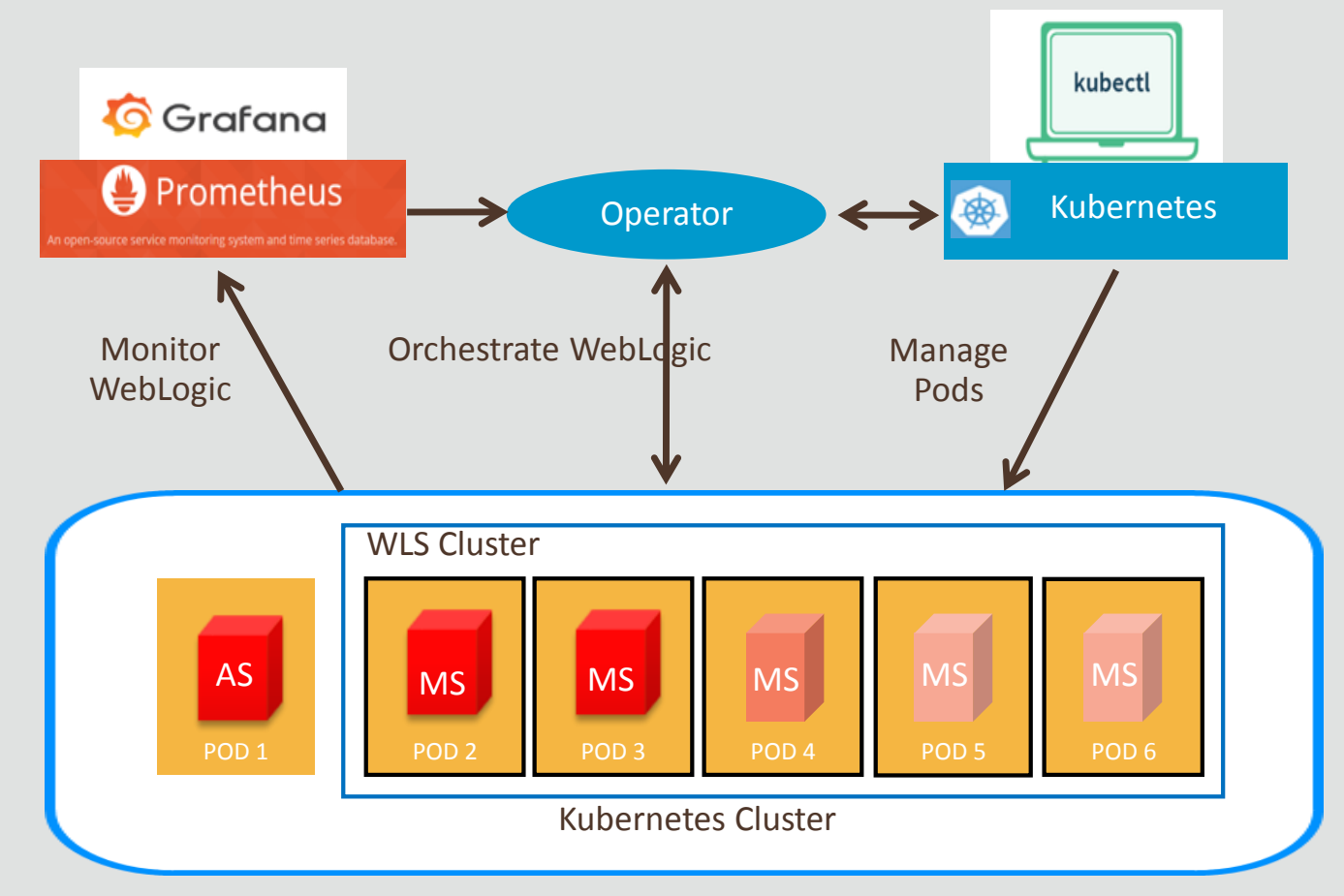

1 8

https://blogs.oracle.com/weblogicserver/updated-weblogic-kubernetes-support-with-operator-20

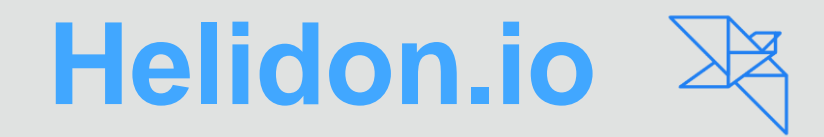

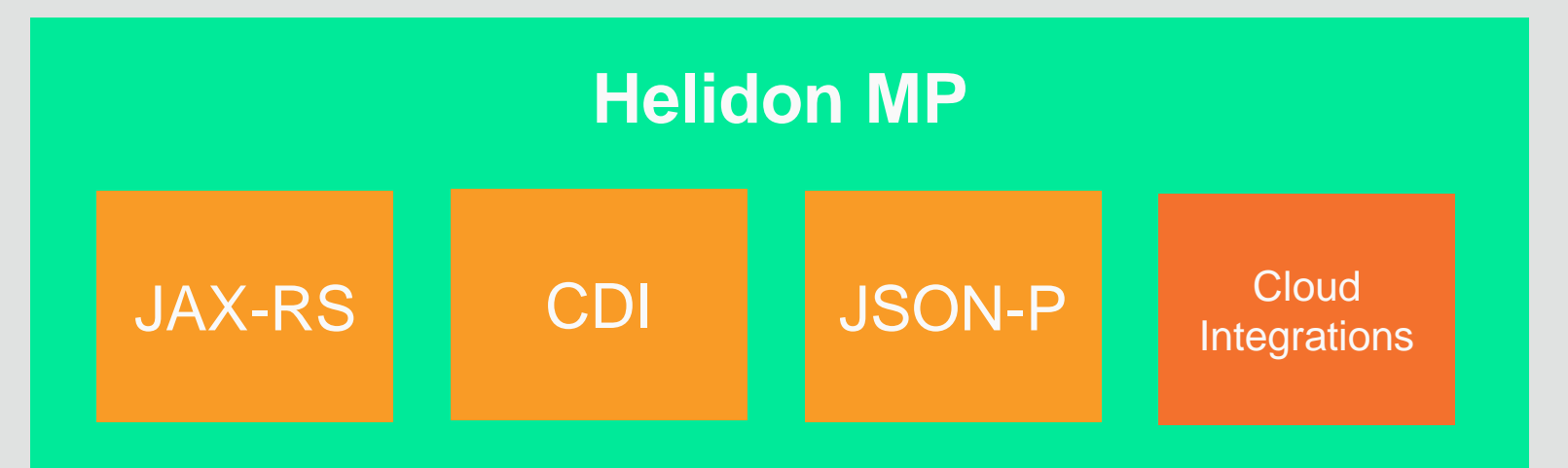

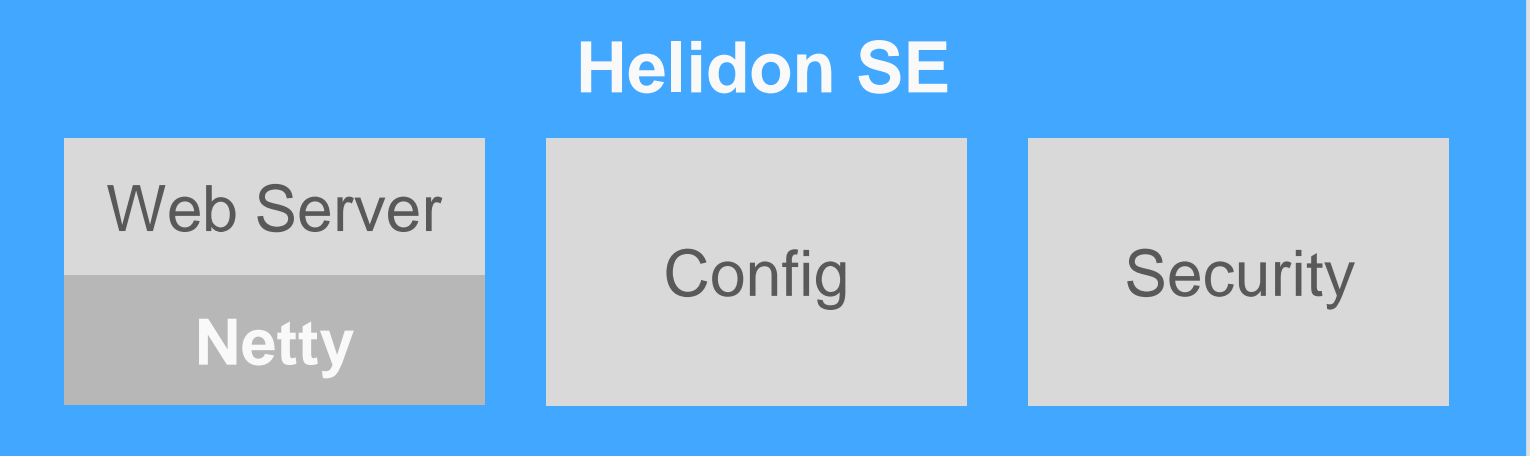

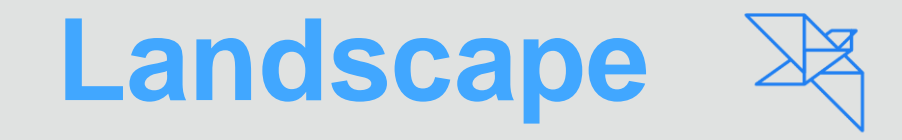

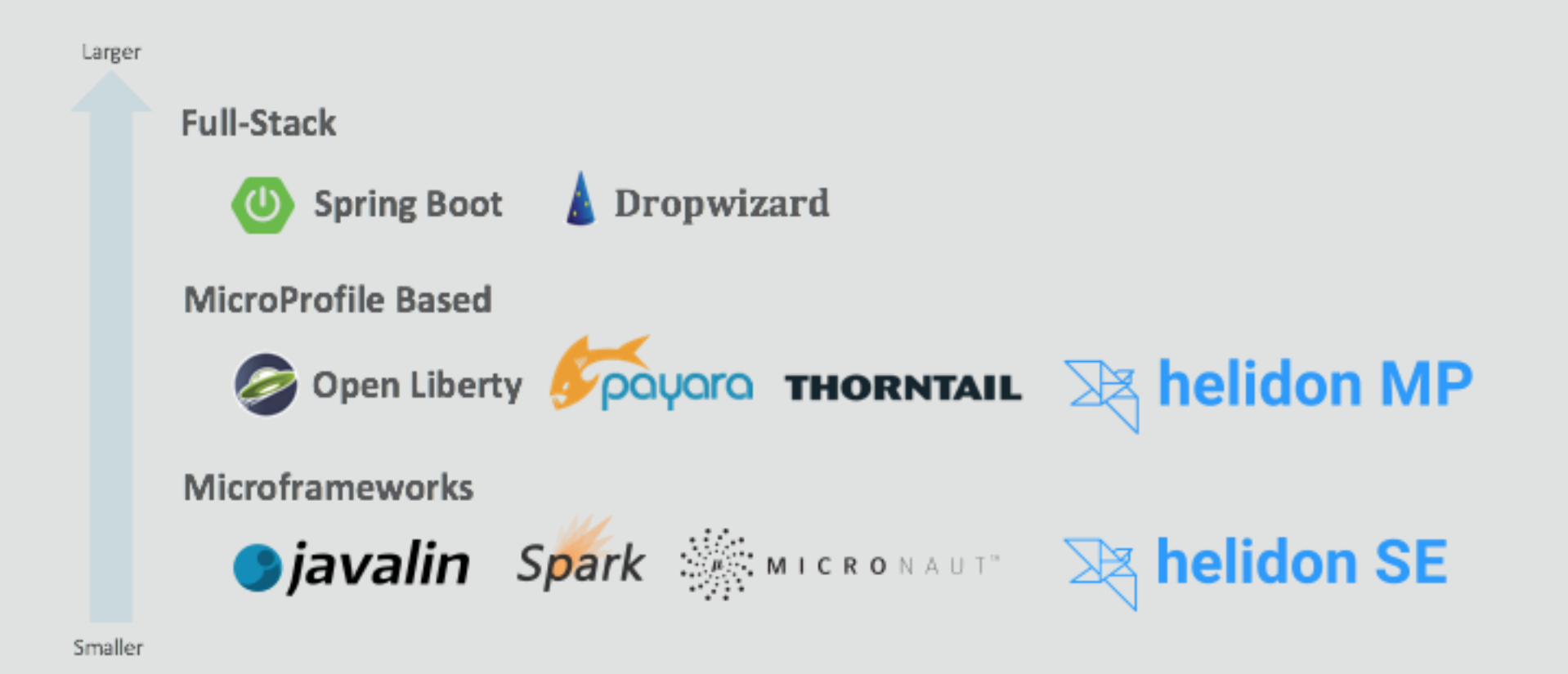

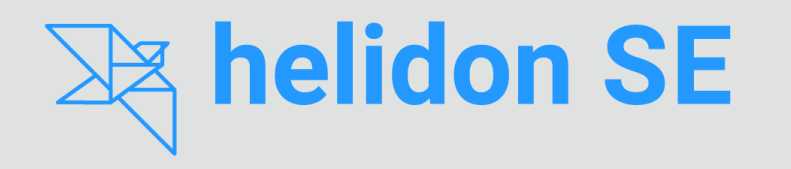

- Microframework
- Functional style
- Reactive
- Transparent

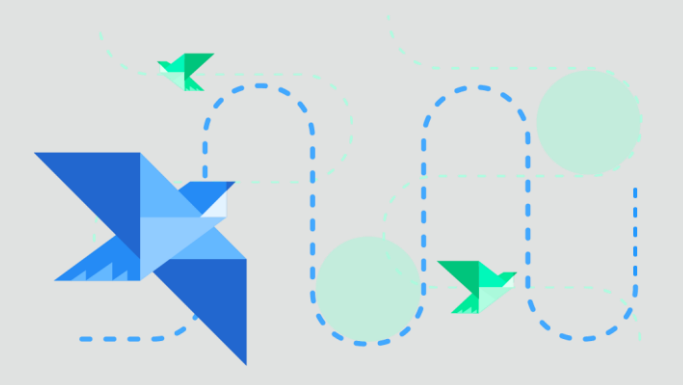

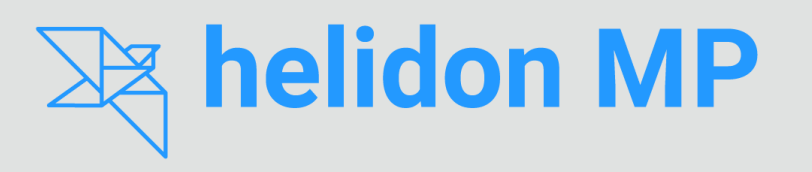

- **MicroProfile**
- Declarative style
- CDI, JAX-RS, JSON-P

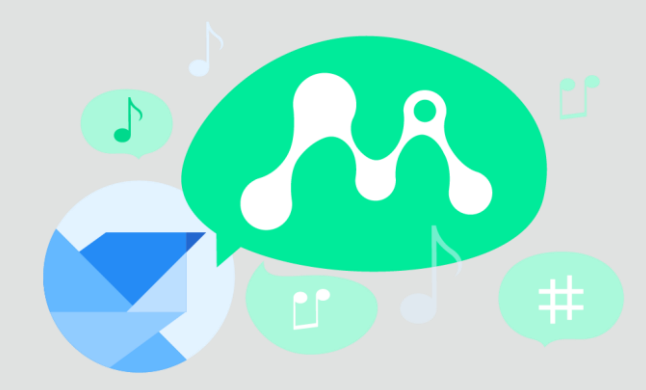

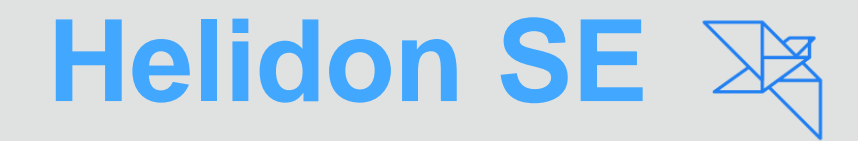

```
Routing routing = Routing.builder()
       .get("/hello", (req, res) -> res.send("Hello World"))
       .build();
```
WebServer.create(routing) .start();

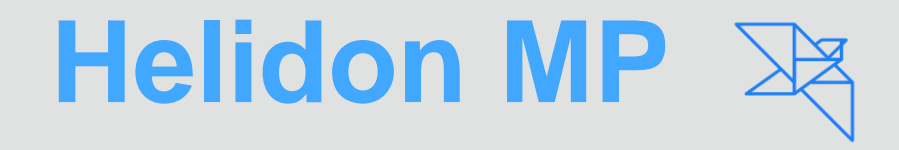

```
@Path("hello")
@ApplicationScoped
public class HelloWorld {
     @GET
     public String hello() {
           return "Hello World";
     }
}
java -cp ... io.helidon.microprofile.server.Main
```
### Generate The Project

24

mvn archetype:generate

- -DinteractiveMode=false \
- -DarchetypeGroupId=io.helidon.archetypes
- -DarchetypeArtifactId=helidon-quickstart-mp \

-DarchetypeVersion=1.0.3 \

- -DgroupId=io.helidon.examples \
- -DartifactId=helidon-quickstart-mp \
- -Dpackage=io.helidon.examples.quickstart.mp

25

mvn package

26

### java -jar target/helidon-quickstart-mp.jar

### Build and Run a Docker Image

27

docker build -t helidon-quickstart-mp

docker run --rm -p 8080:8080 helidon-quickstart-mp:latest

Dockerfile:

FROM openjdk:8-jre-slimRUN mkdir /app COPY libs /app/libs COPY quickstart-mp.jar /appCMD ["java", "-jar", "/app/quickstart-mp.jar"]

### Deploy the application to Kubernetes

kubectl create -f app.yaml

kind: Service apiVersion: v1 metadata: name: quickstart-mp labels: app: quickstart-mp spec: type: NodePort selector: app: quickstart-mp ports: - port: 8080 targetPort: 8080 name: http -- kind: Deployment apiVersion: extensions/v1beta1 metadata: name: quickstart-mp spec: replicas: 1 template: metadata: labels: app: quickstart-mp version: v1 spec: containers: - name: quickstart-mp image: quickstart-mp imagePullPolicy: IfNotPresent ports: - containerPort: 8080

app.yaml:

## Fn—An open source Functions Platform

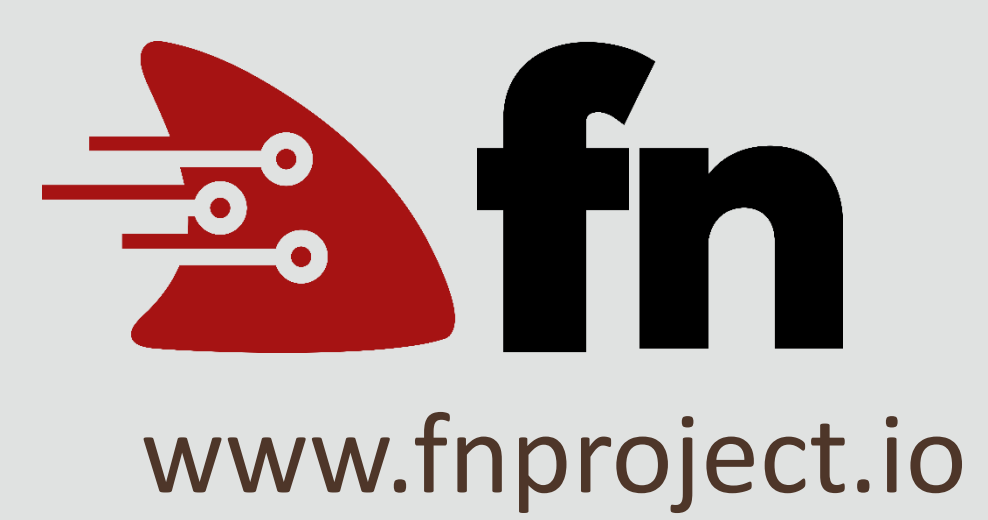

Functions are packaged as containers—so any container can be deployed as a function

## CI/CD with Oracle Wercker

Deploy to any orchestration tool on any IaaS

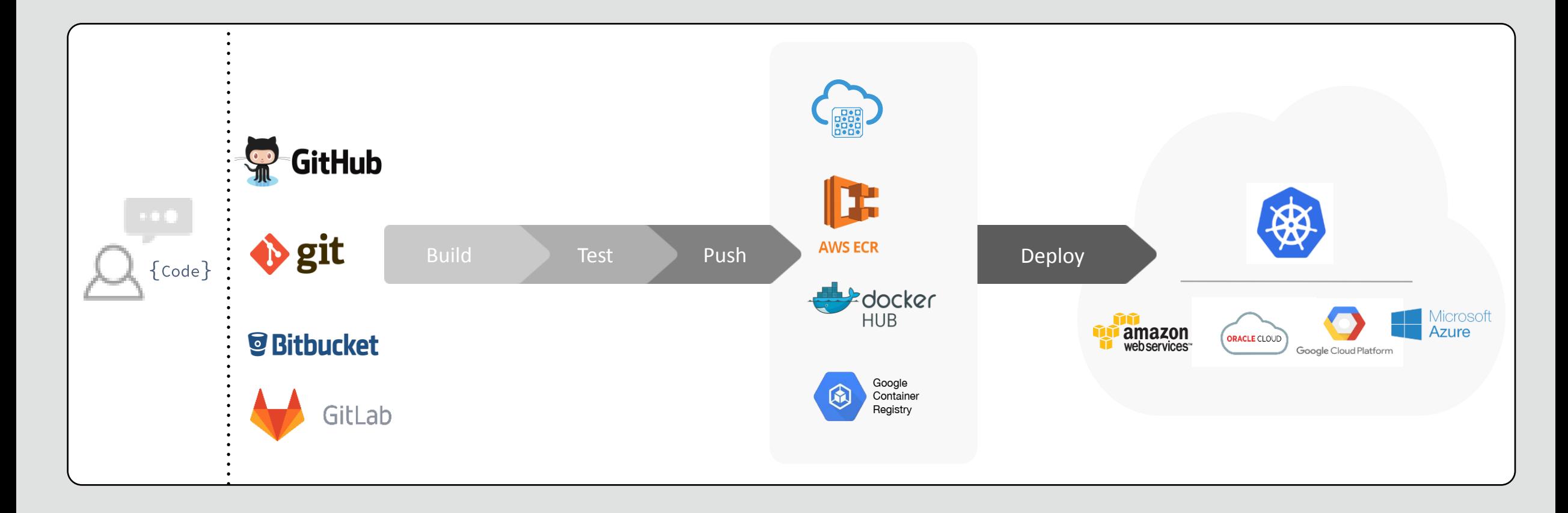

Steps store

#### a mkratky / angular-node-creditscore  $\circledast$

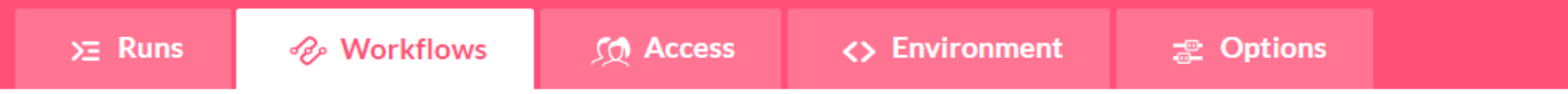

#### **Editor**

Workflows are a way to manage automation pipelines.

You can use them to chain pipelines together and configure on which git branch they should run

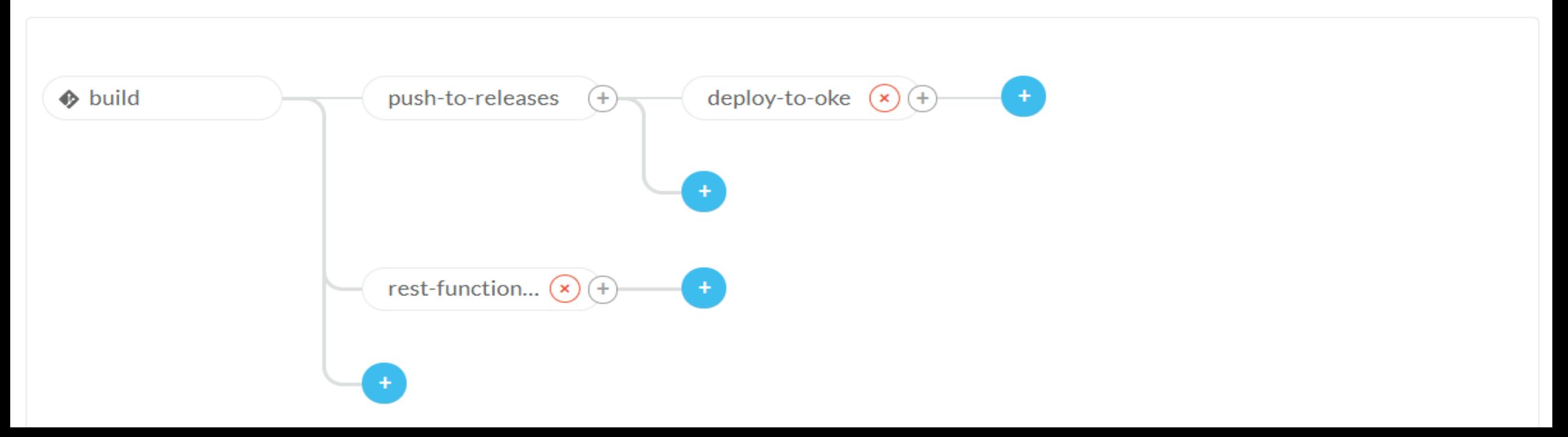

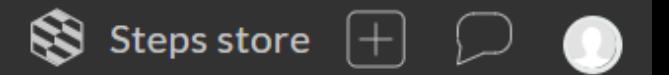

#### a mkratky / angular-node-creditscore .

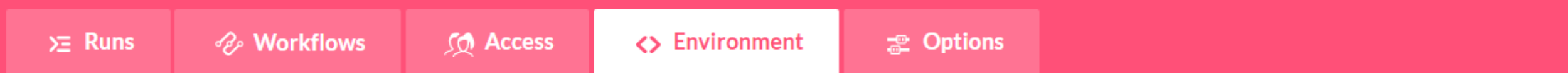

#### Application environment variables

Settings and passwords defined here will be available to all pipelines

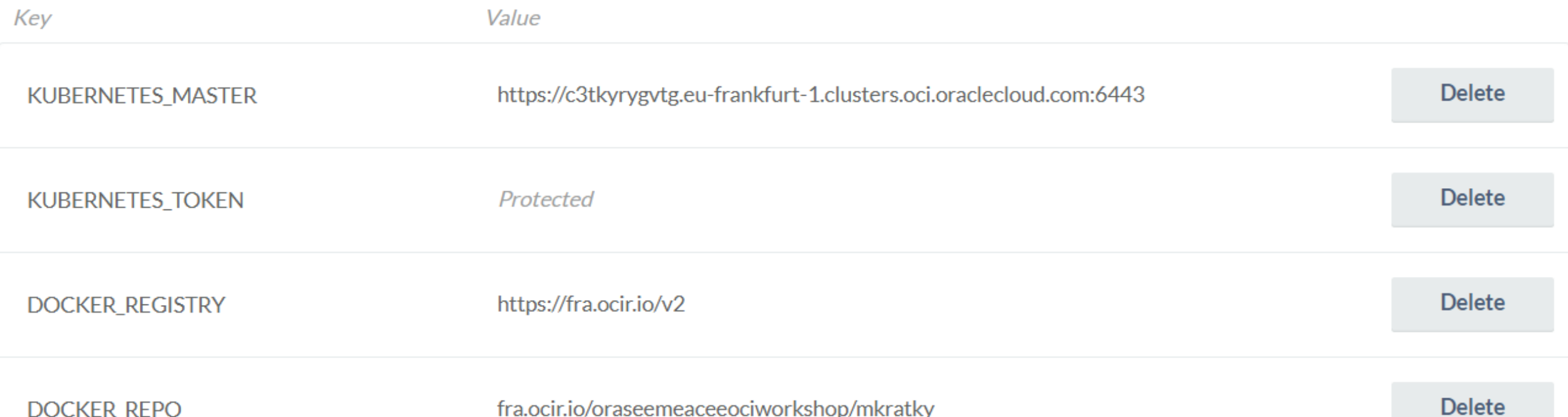

**Example** Pipelines

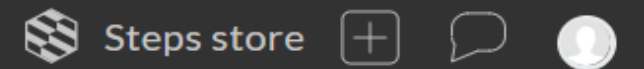

#### a mkratky / angular-node-creditscore @

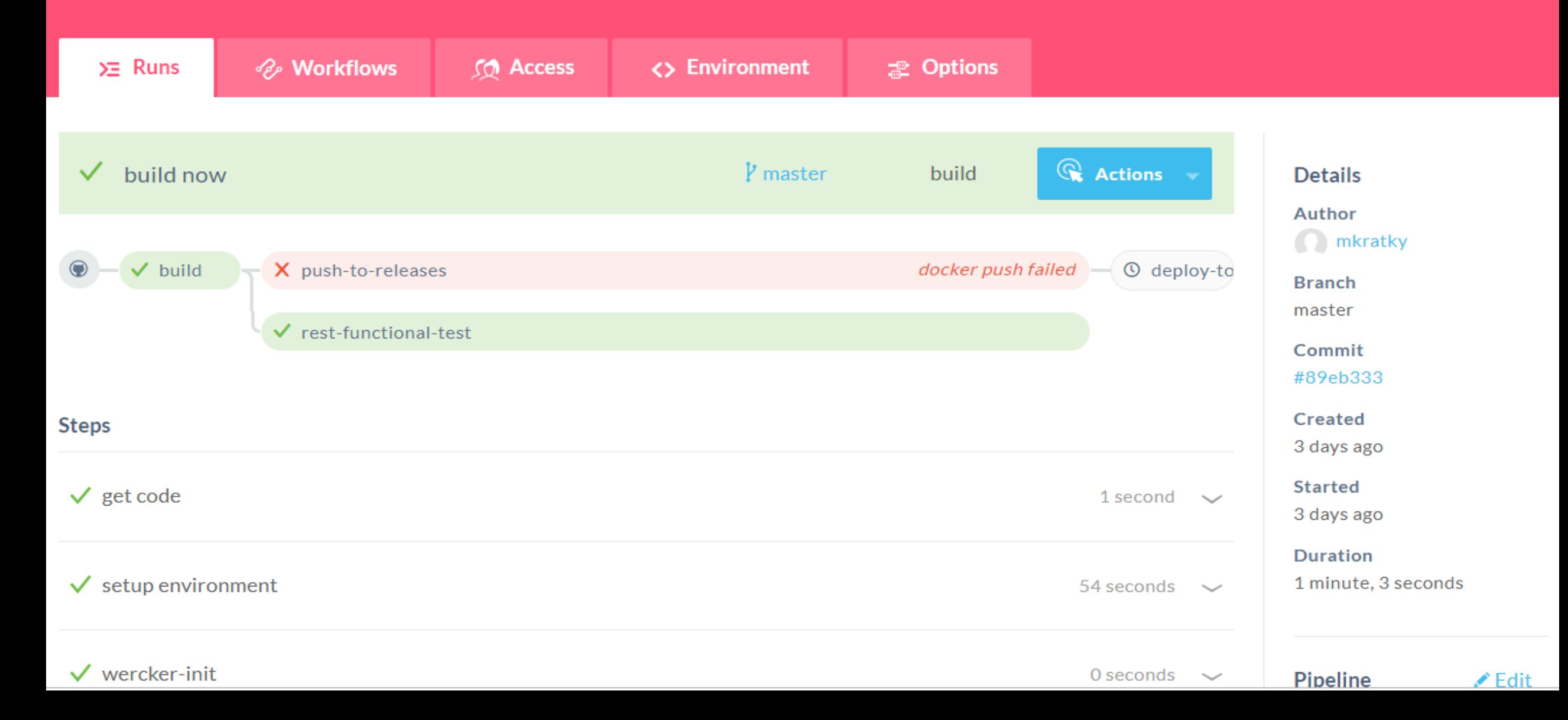

## CI/CD with Oracle Developer Cloud Service

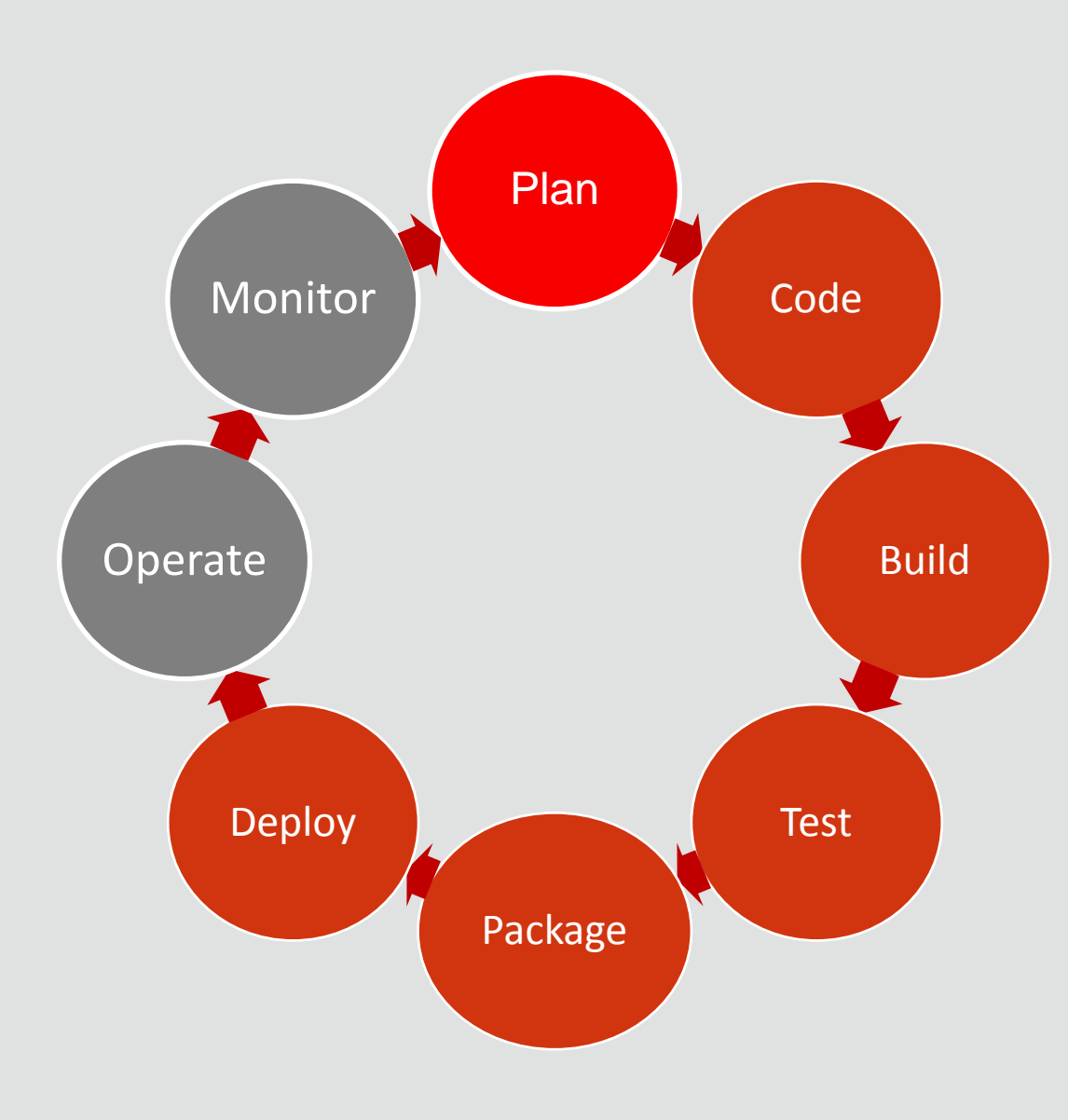

Track Issues Agile Project Management Wikis Git Repositories Code Review Build Frameworks Orchestration and Dependencies Build Reports and Notifications Junit, Selenium, FindBugs QA Deployments Create packages Push to Docker Registry

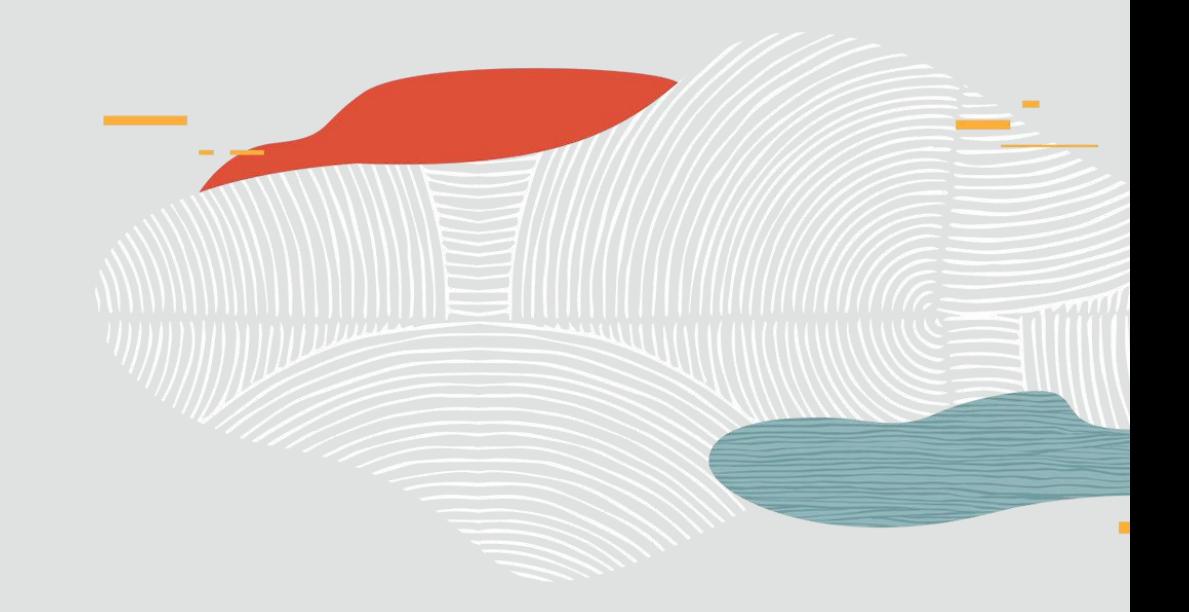

## **Demo**

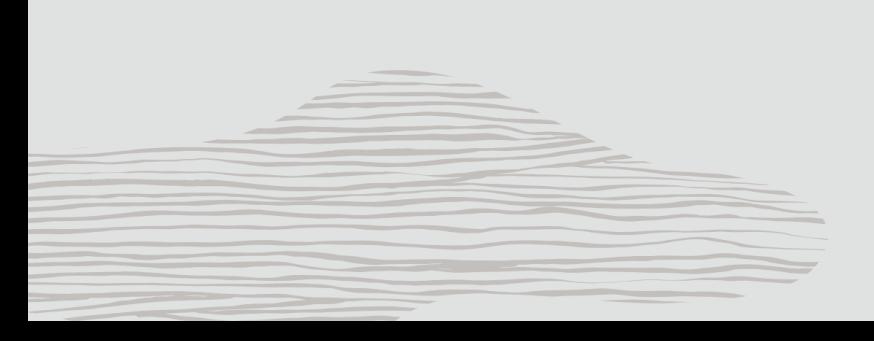

 $\overline{O}$ 

## Sample TODO application with Helidon

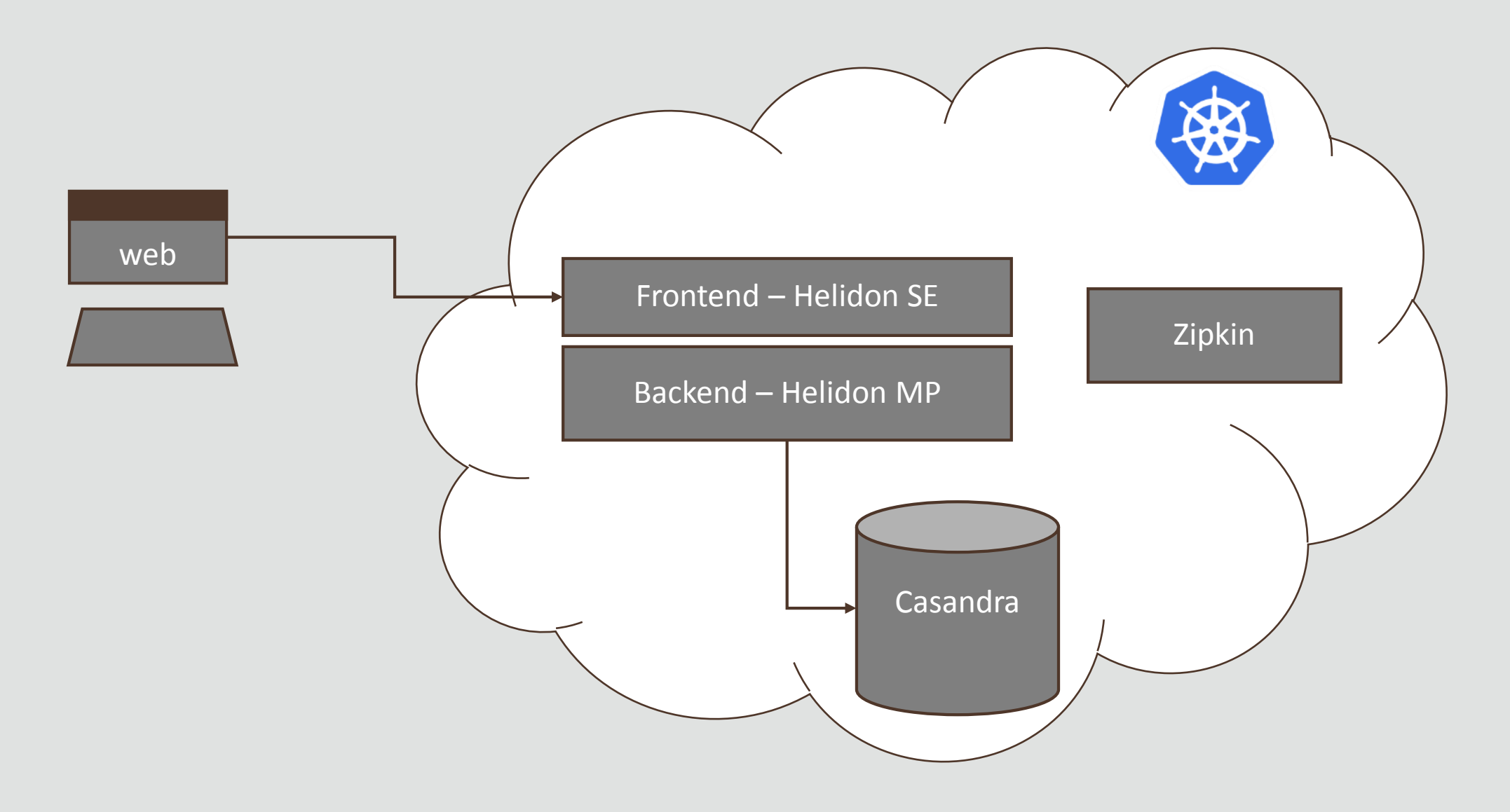

### Developer Cloud Service

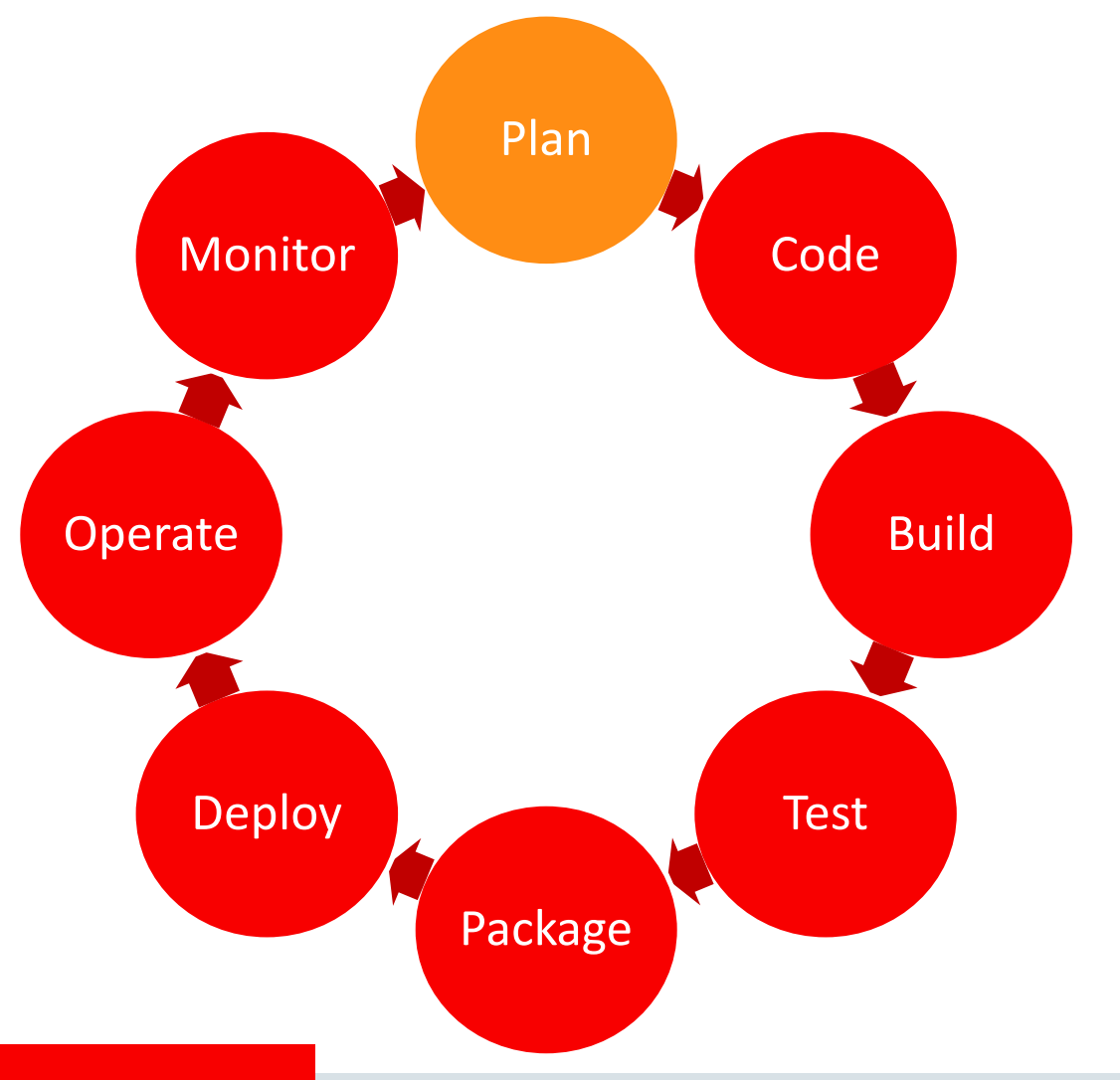

ORACLE<sup>®</sup>

• Track Issues

- Agile Project Management
- Wikis

Copyright © 2017, Oracle and/or its affiliates. All rights reserved. |

### Issue Tracking

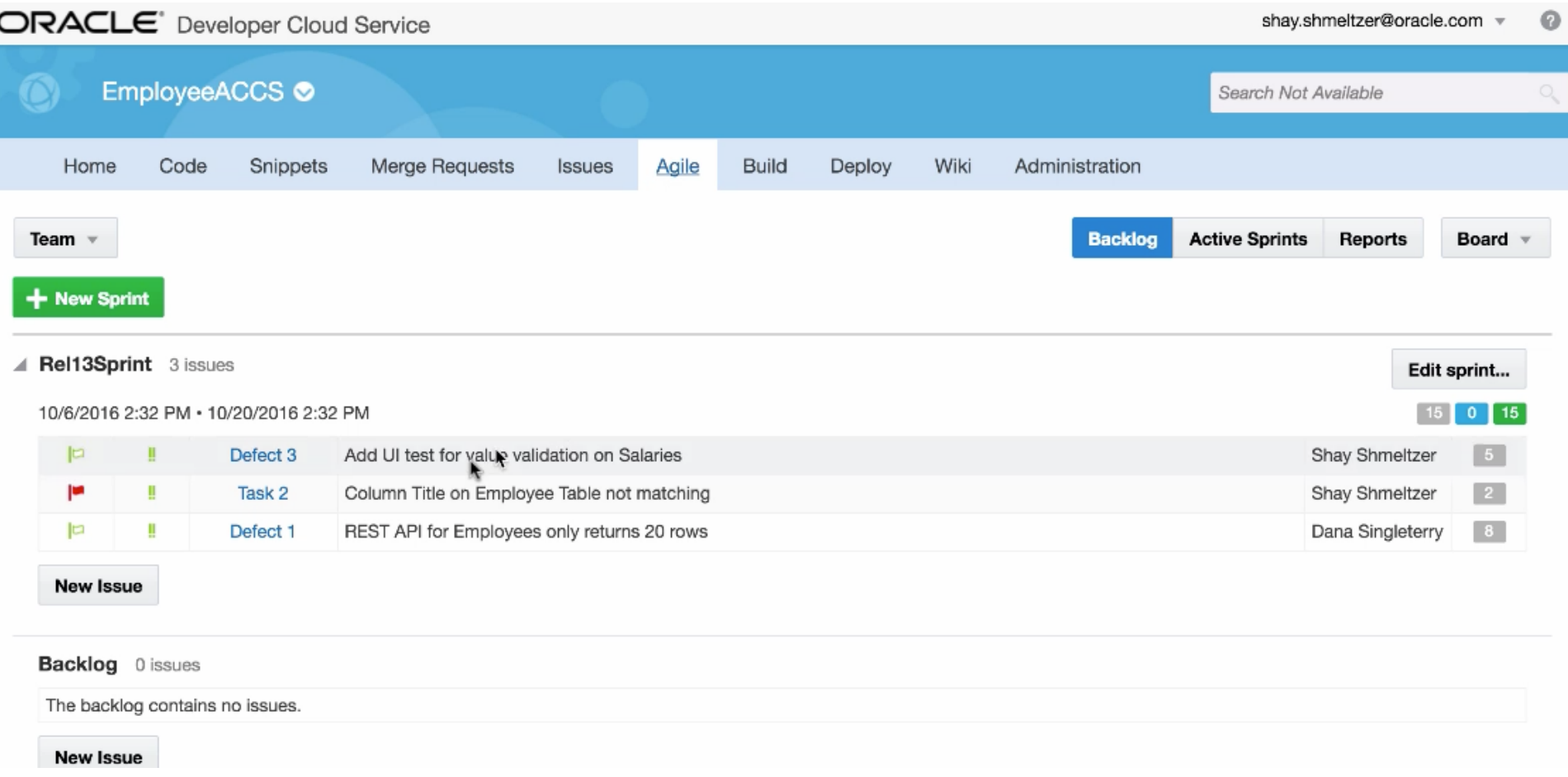

### Agile and Sprint Planning

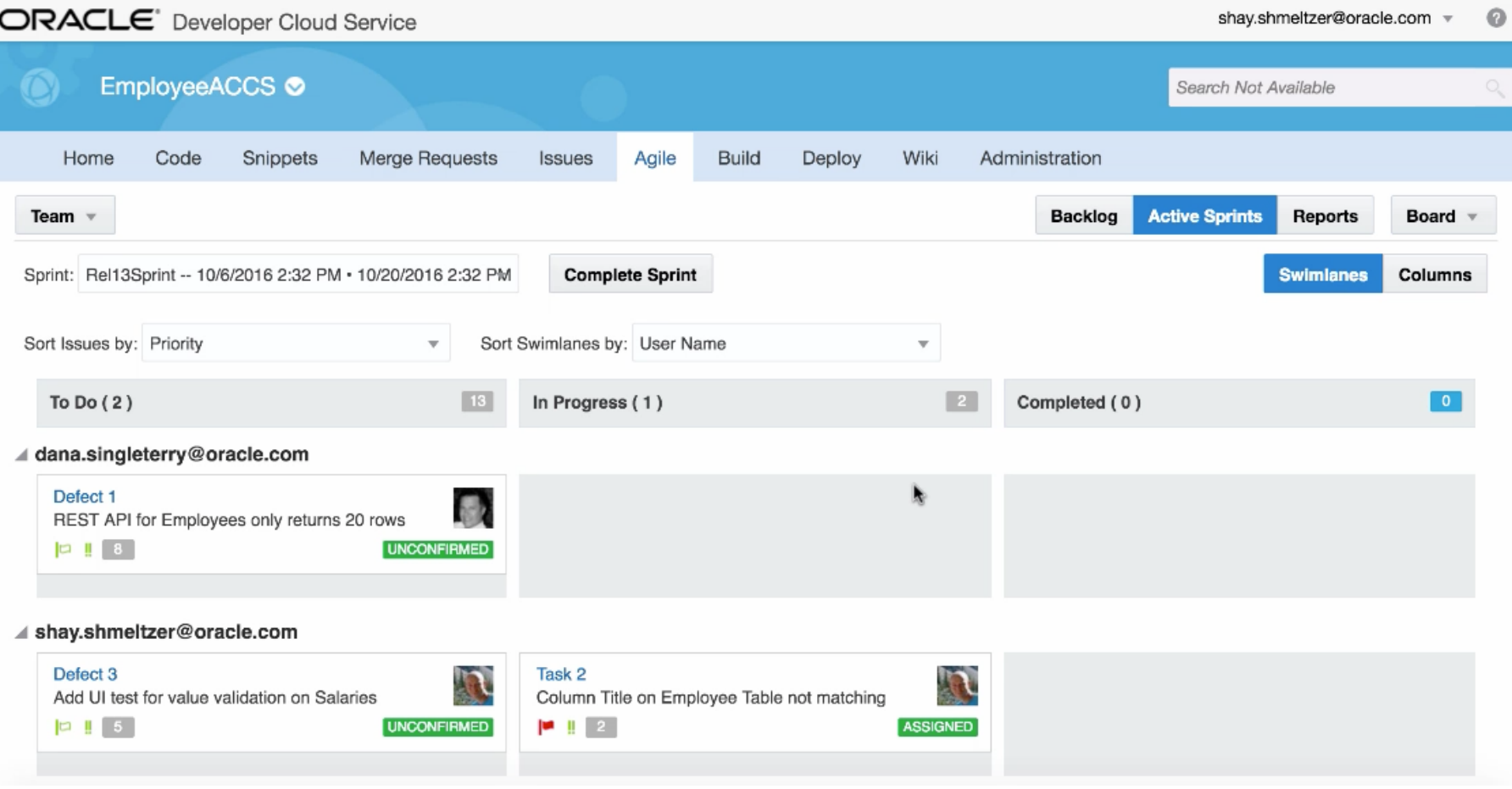

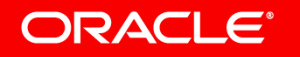

### Agile Reports for Progress Tracking

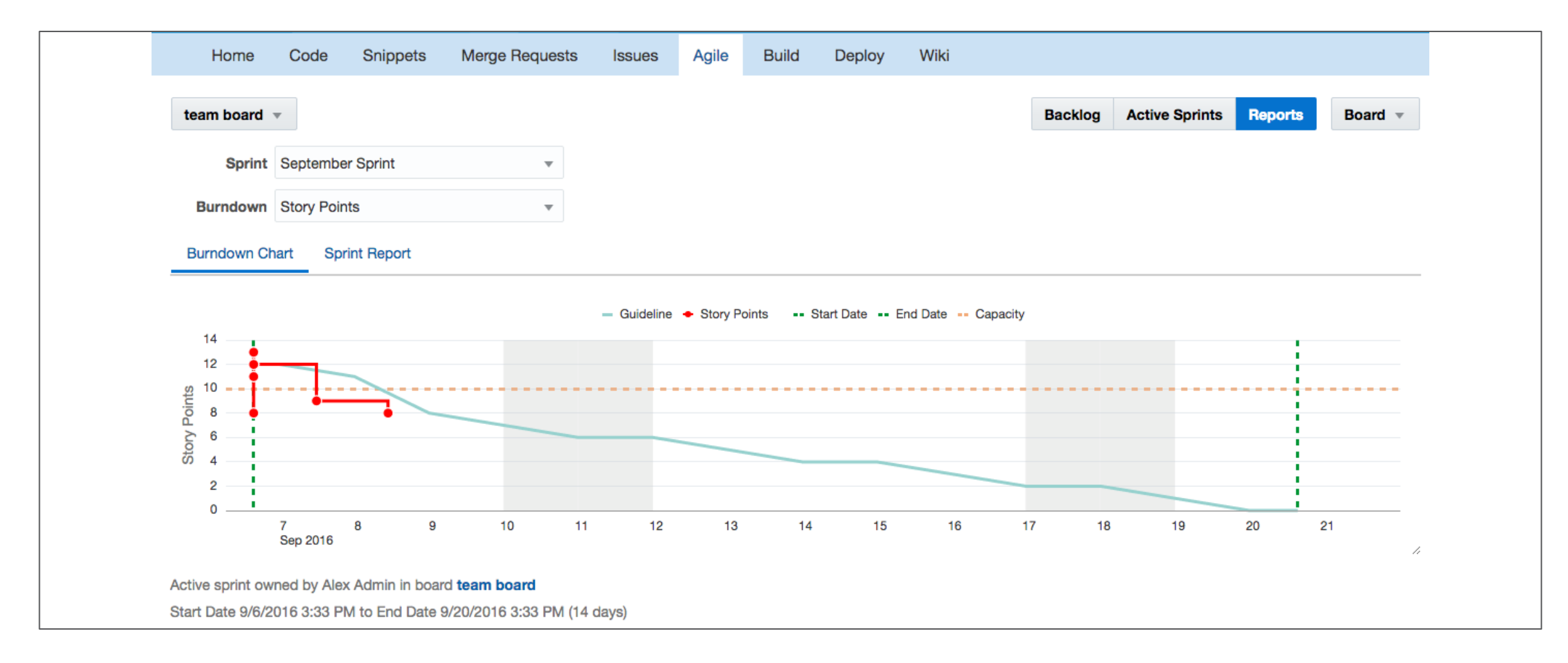

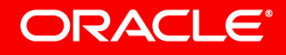

### Developer Cloud Service

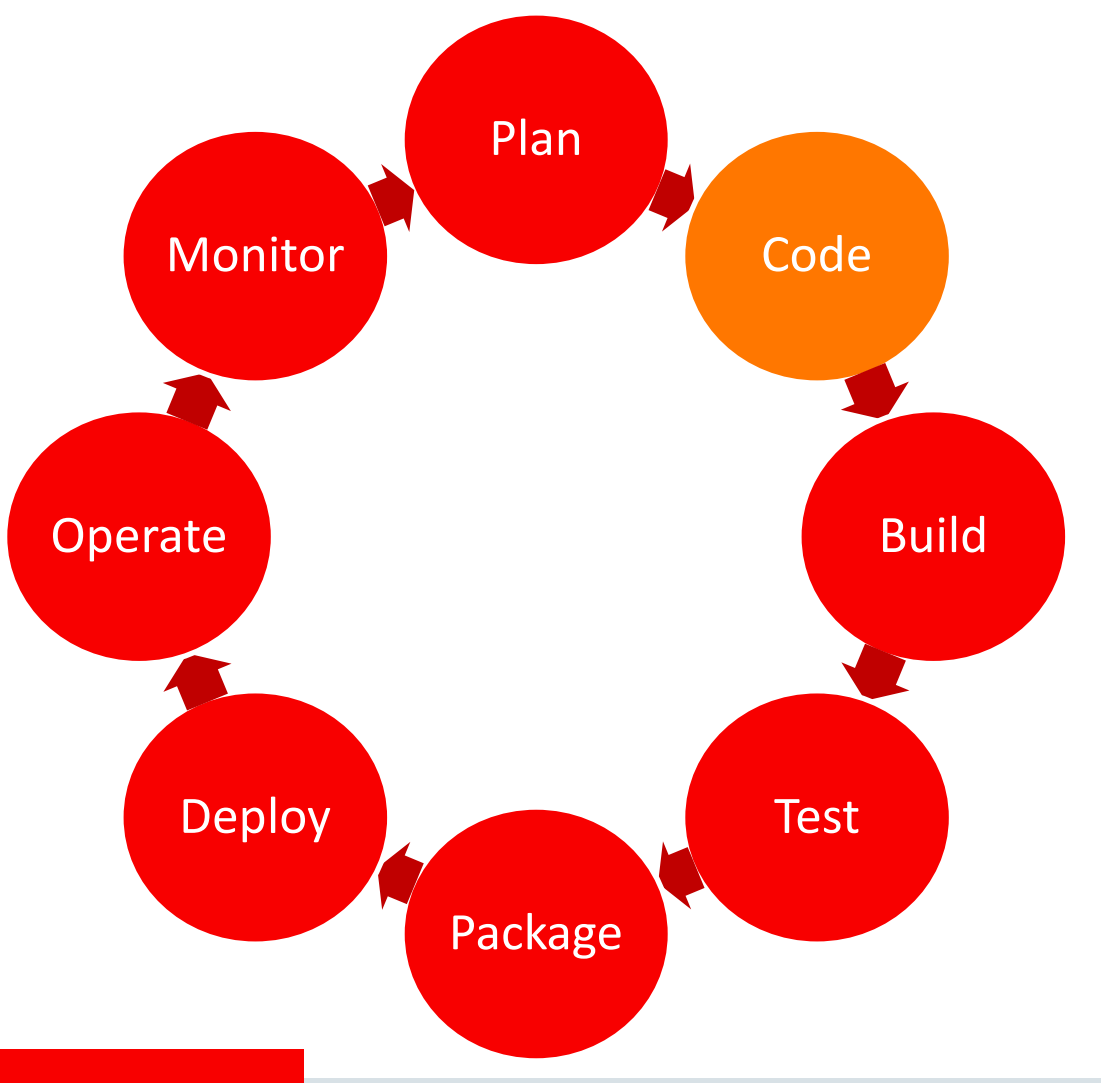

ORACLE<sup>®</sup>

- Git Repositories
- IDE Integration
- Code Review

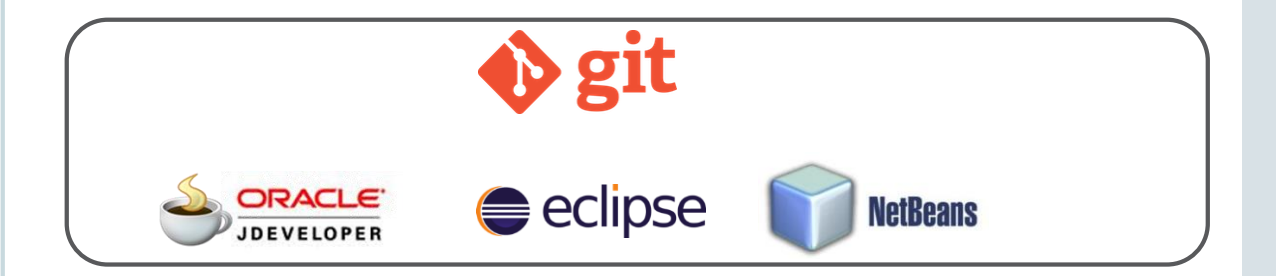

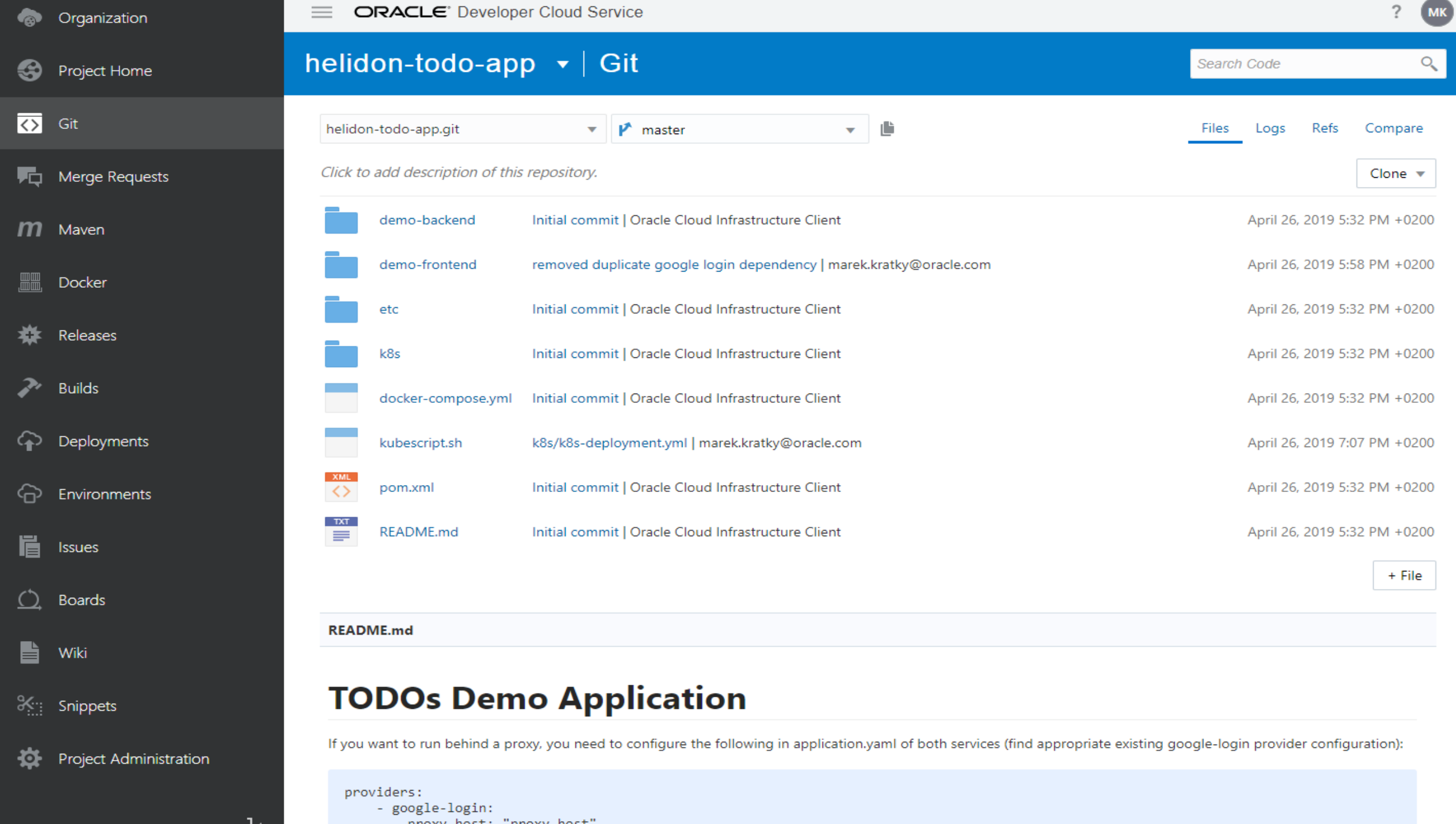

п.

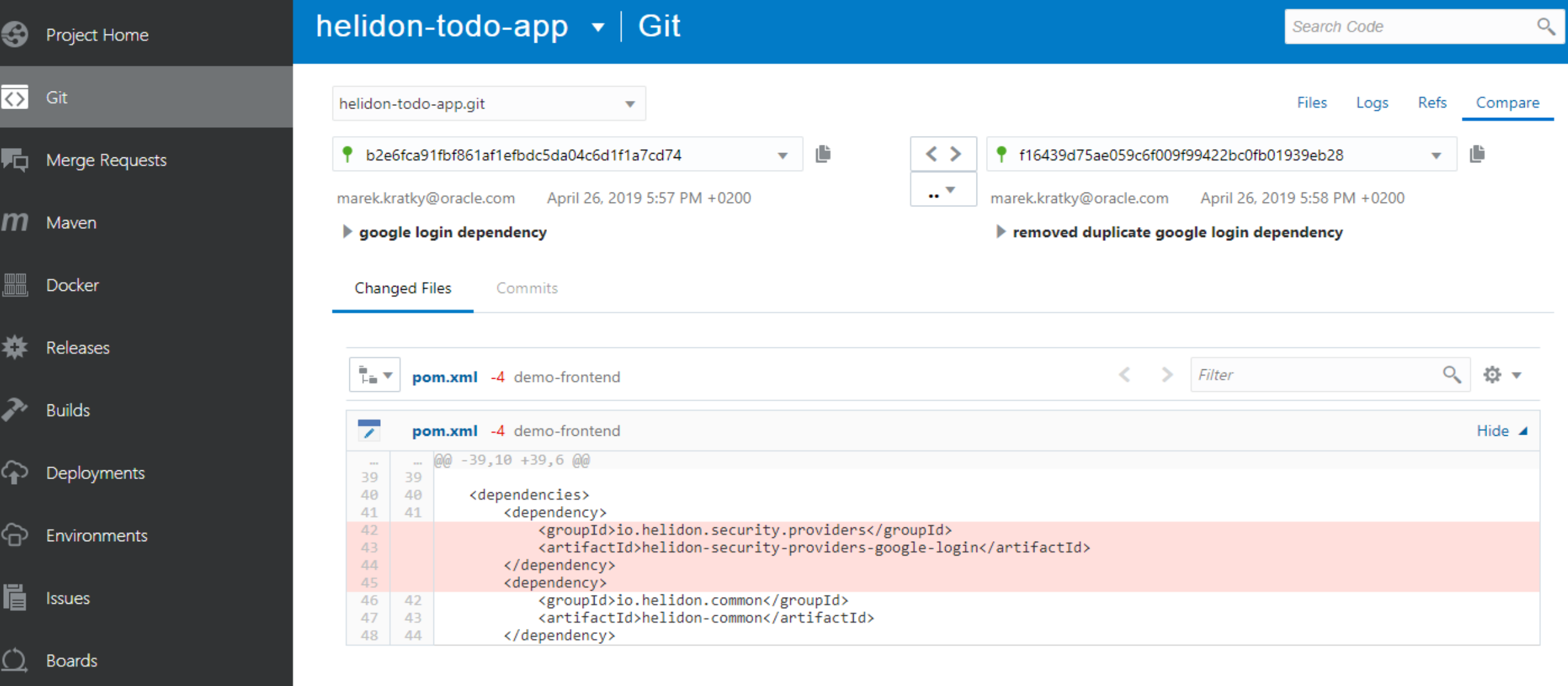

Project Administration

 $\mathbf{r}$  Wiki

 $\mathcal{K}_{\mathcal{H}}$  Snippets

### Conduct Peer Code Review and Merge Requests

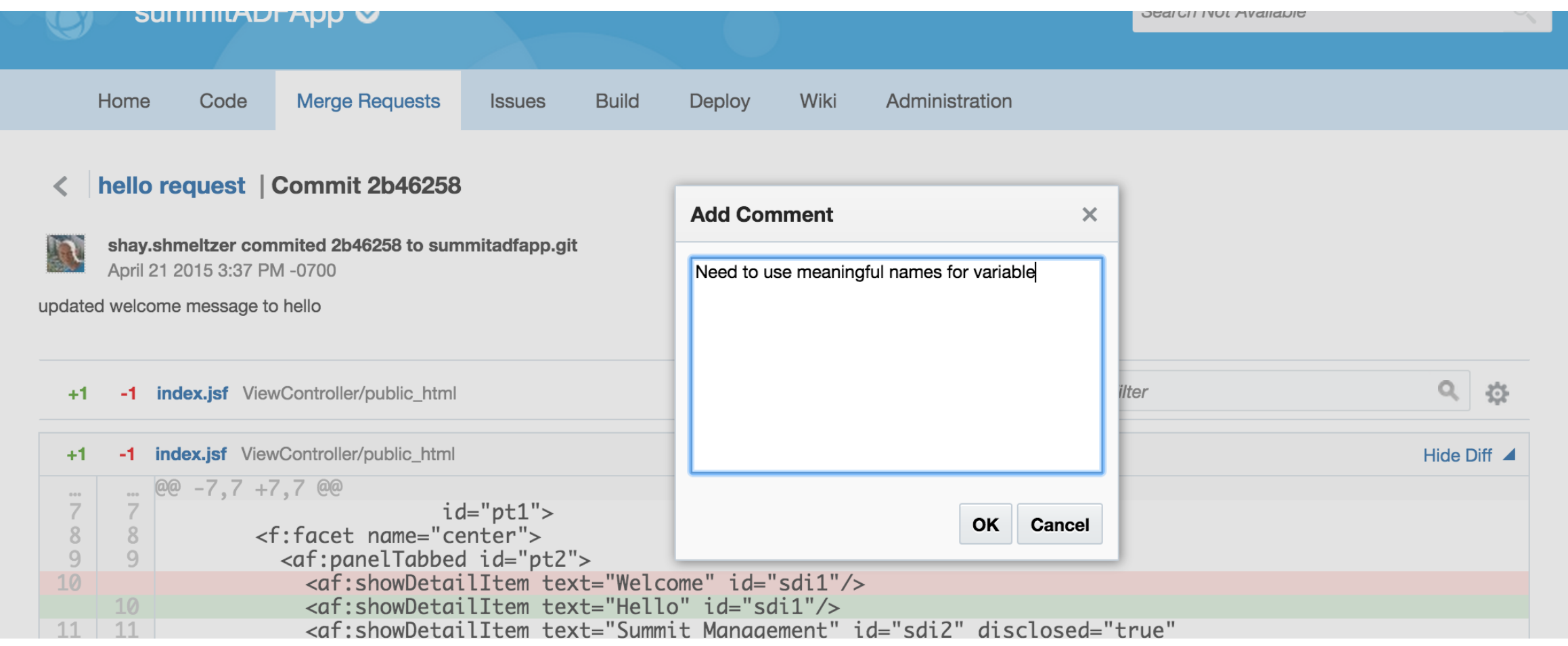

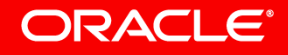

### Developer Cloud Service

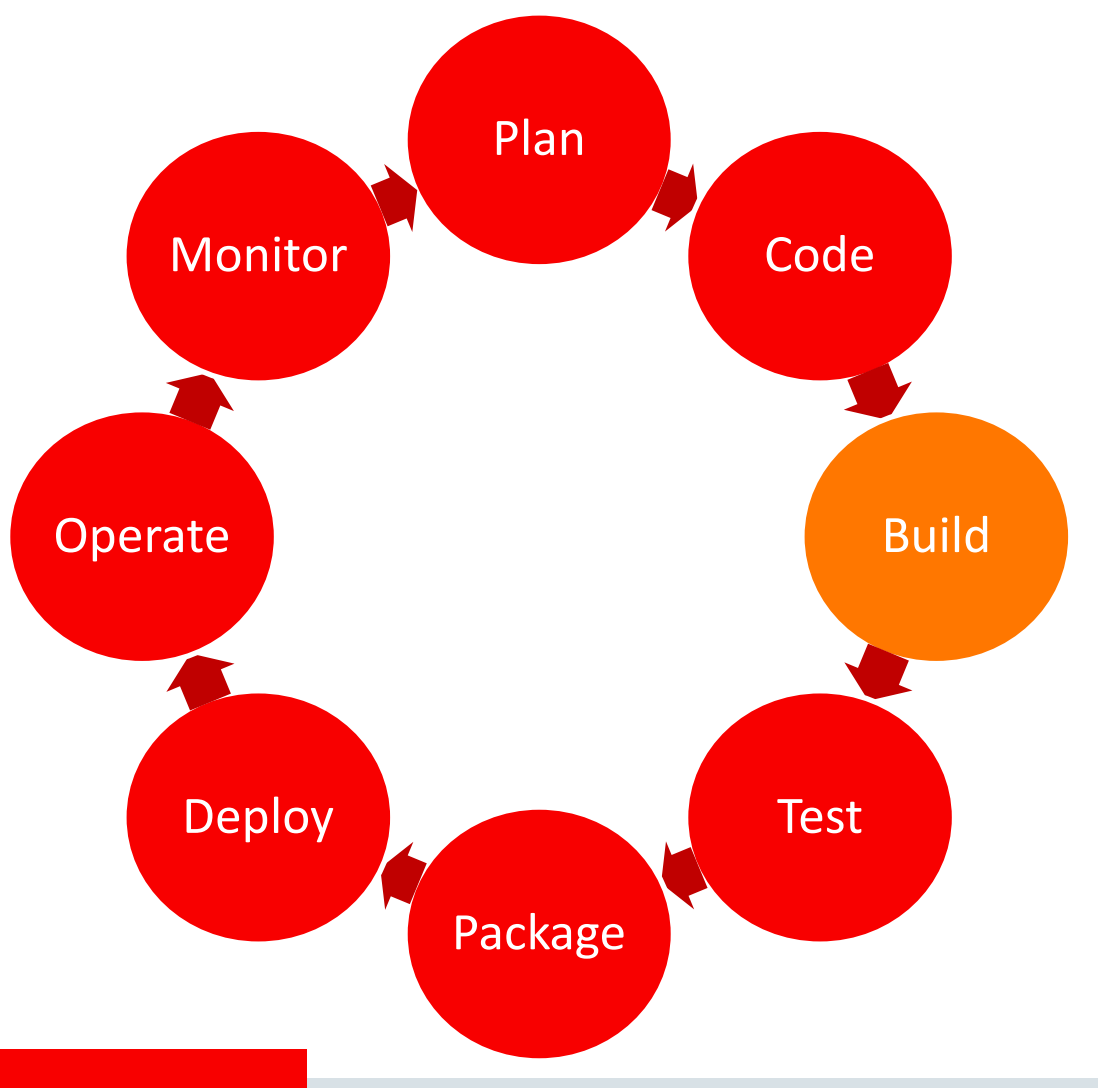

ORACLE<sup>®</sup>

- Popular Build Frameworks
- Orchestration and Dependencies
- Build Reports and Notifications

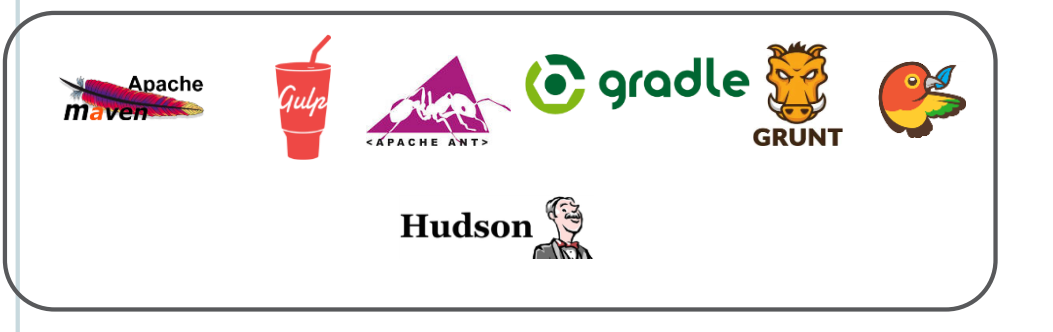

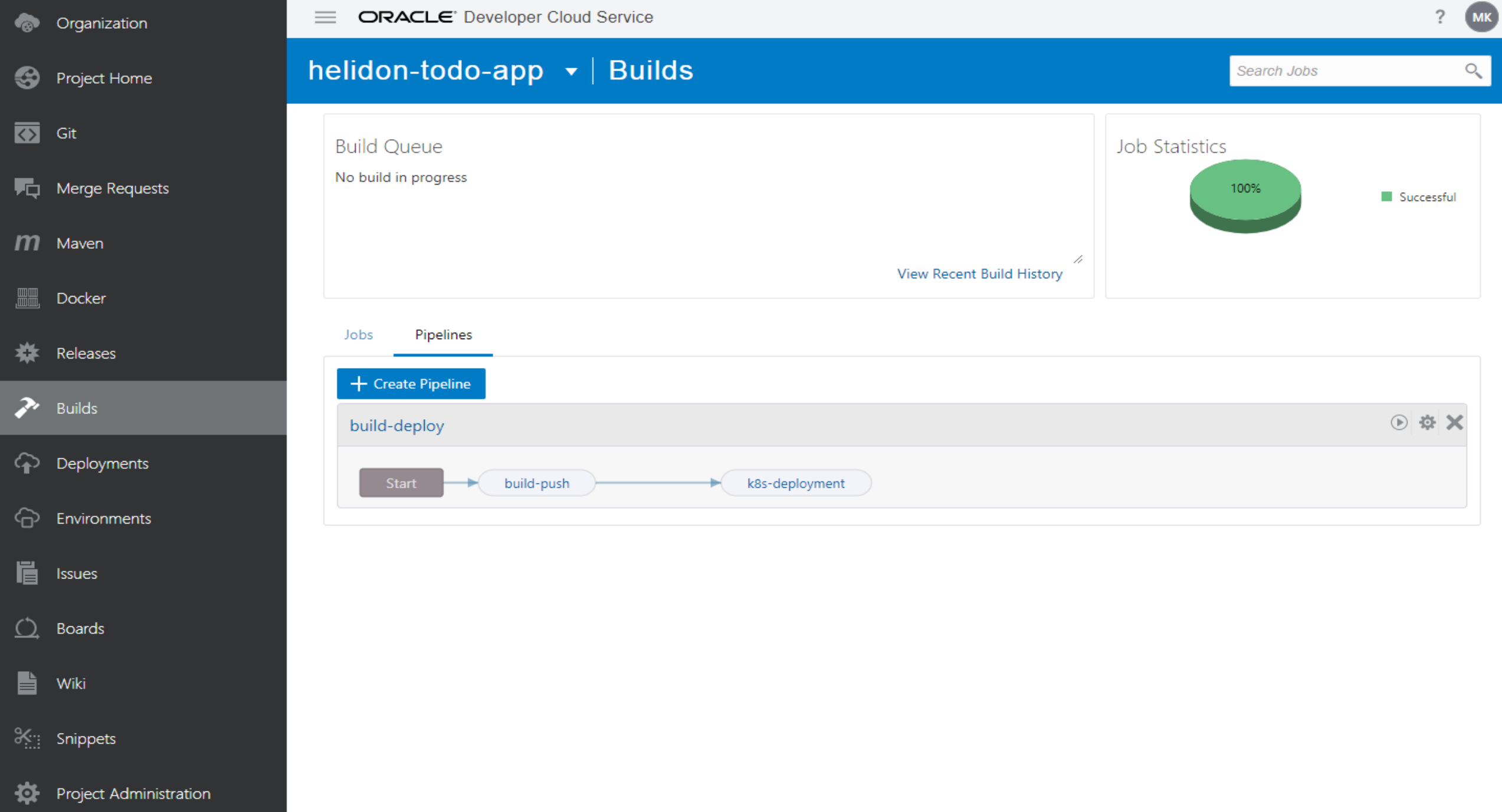

#### ଈ Project Home

#### $\overline{\mathbf{C}}$ Git

哂 Merge Requests

 $\mathbf{m}$ Maven

 $\overline{\mathbb{H}}$ Docker

₩ Releases

Þ. **Builds** 

Deployments ♤

ଚ Environments

眉 Issues

 $\Omega$ **Boards** 

b Wiki

 $\frac{36}{26}$  Snippets

莶 Project Administration

#### helidon-todo-app  $\blacktriangleright$  | Builds

Jobs Overview > build-push

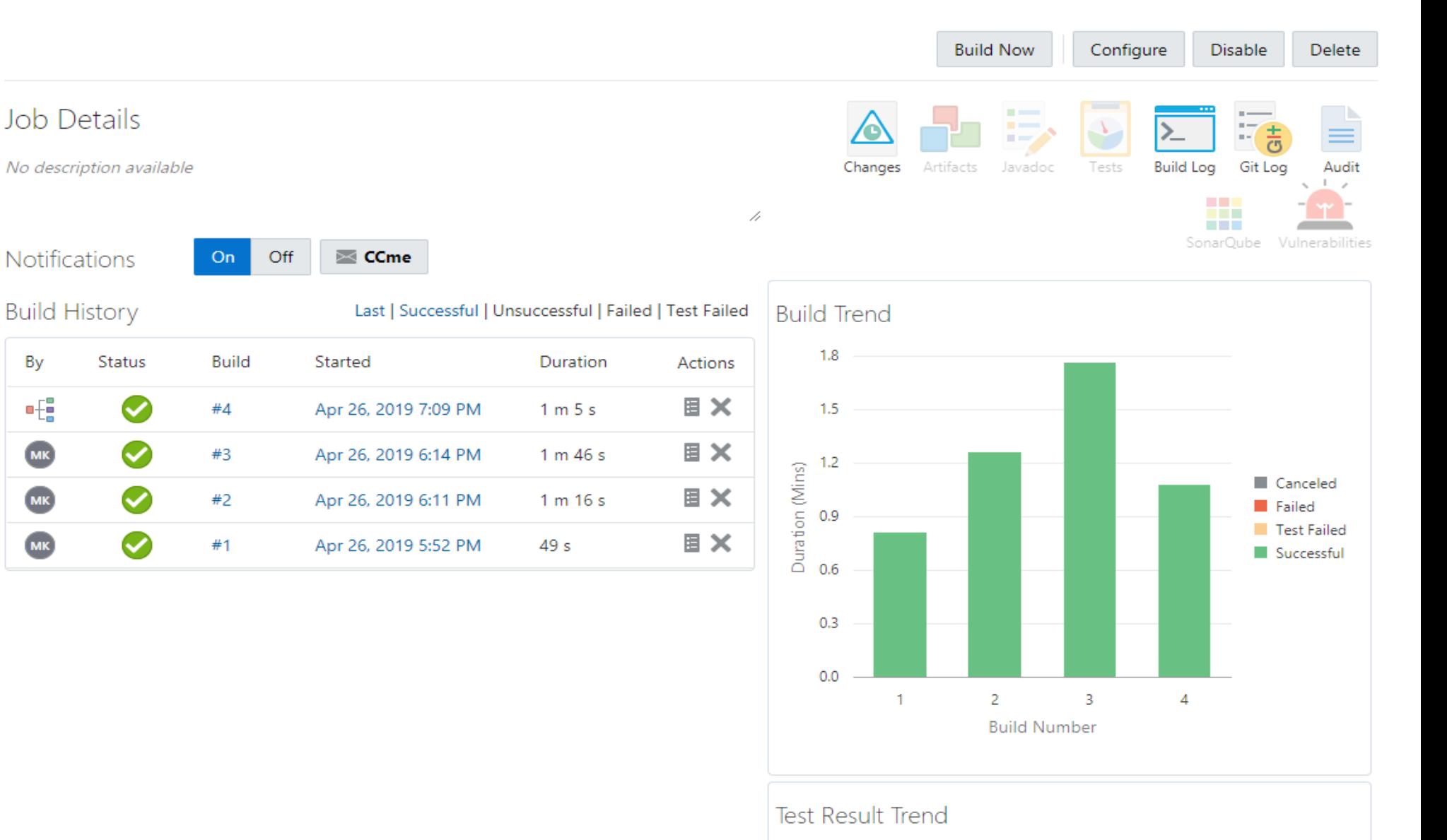

#### Organization ക

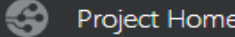

- ञ Git
- 嘳 Merge Requests
- $m$ Maven
- Docker
- ₩ Releases
- 2, **Builds**
- ♤ Deployments Environments ଚ
- Ë Issues
- **Boards** <u>( )</u>
- B Wiki
- $\frac{36}{26}$  Snippets

莶 Project Administration

#### helidon-todo-app  $\blacktriangleright$  | Builds

Jobs Overview > build-push > Configure Job Configuration Git Parameters  $\mathbb{X}$ 

#### **Before Build** Steps After Build Add Step  $\blacktriangledown$  $\overline{\mathbb{Q}}_2$ Configure Steps **Maven**  $\times$ Goals clean install POM File pom.xml Advanced Maven Settings **Docker login** × Docker logout will be performed automatically at the end of all build steps. **Link External Registry** Registry Host | oraseemeaceeociworkshop  $\overline{\mathbf{v}}$ \* Username oraseemeaceeociworkshop/api3.user

Save

×

 $\pmb{\nabla}$  .

Cancel

#### \* Password .......

#### **Docker build**

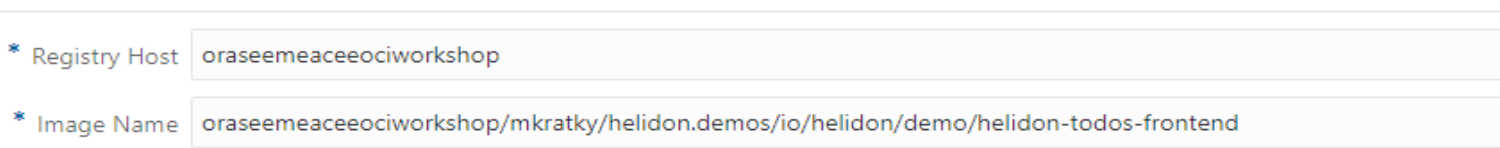

#### **ED** kubernetes

 $\mathbf{C}$ 

Q Search

 $+$  CREATE  $\mathbf{e}$ 

 $\equiv$  Discovery and load balancing > Services

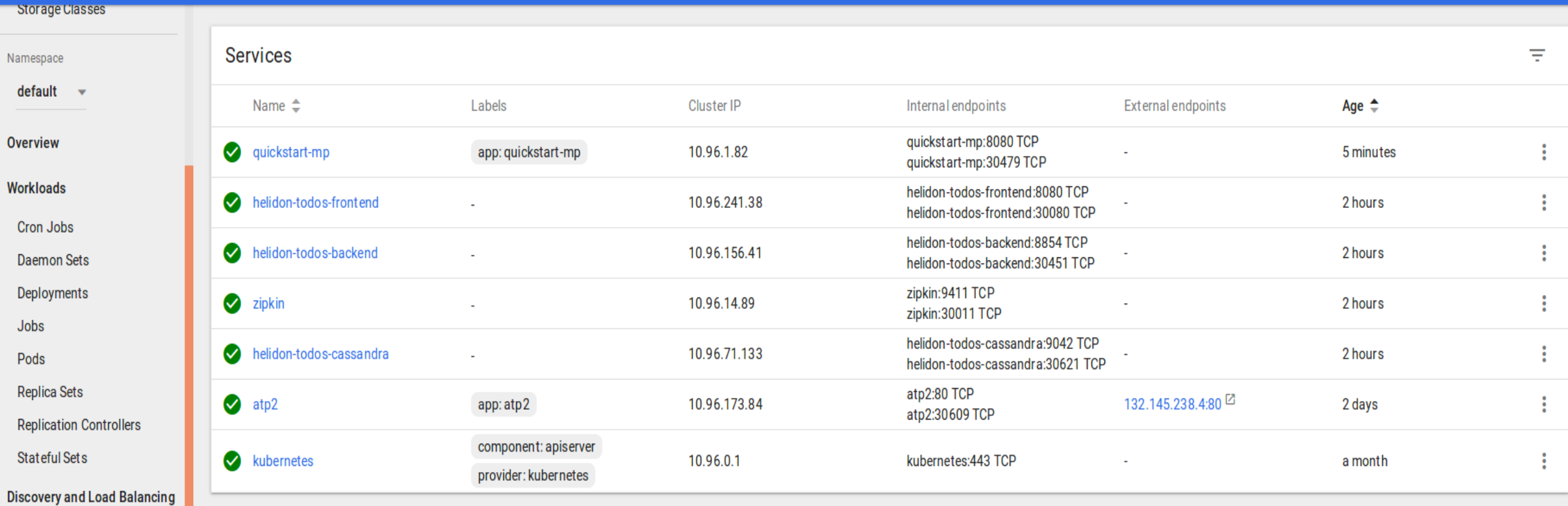

Ingresses

Services

**Config and Storage** 

**Config Maps** 

Persistent Volume Claims

Secrets

**Settings** 

# todos

 $\mathcal{C}_{\mathcal{A}}$ Koupit dalnicni znamky Vymena airbag smesi Vymena oleje

3 items left

 $x \vert +$ 

Double-click to edit a todo Helidon implementation of TodoMVC

G Signed in

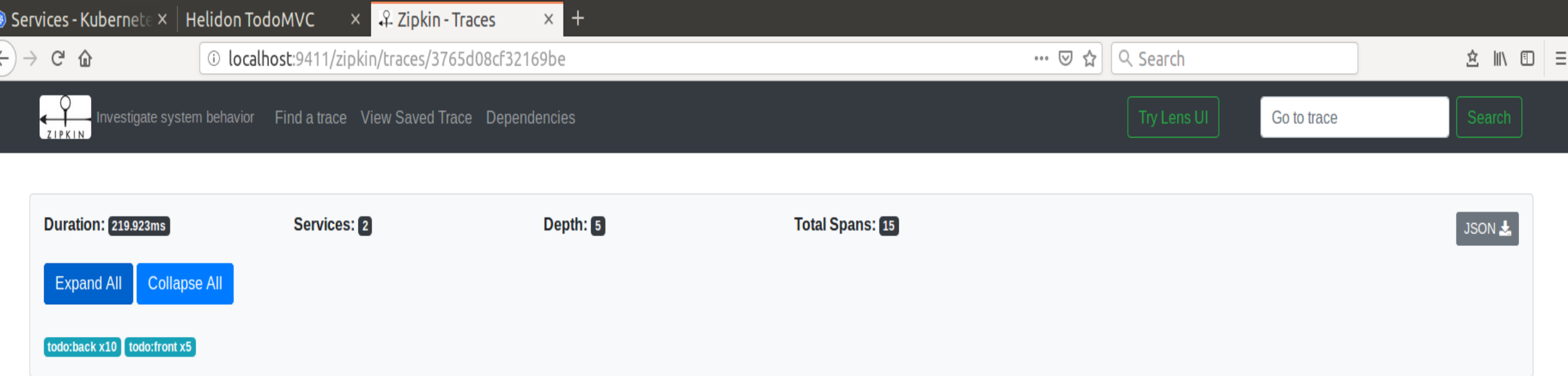

F

Æ

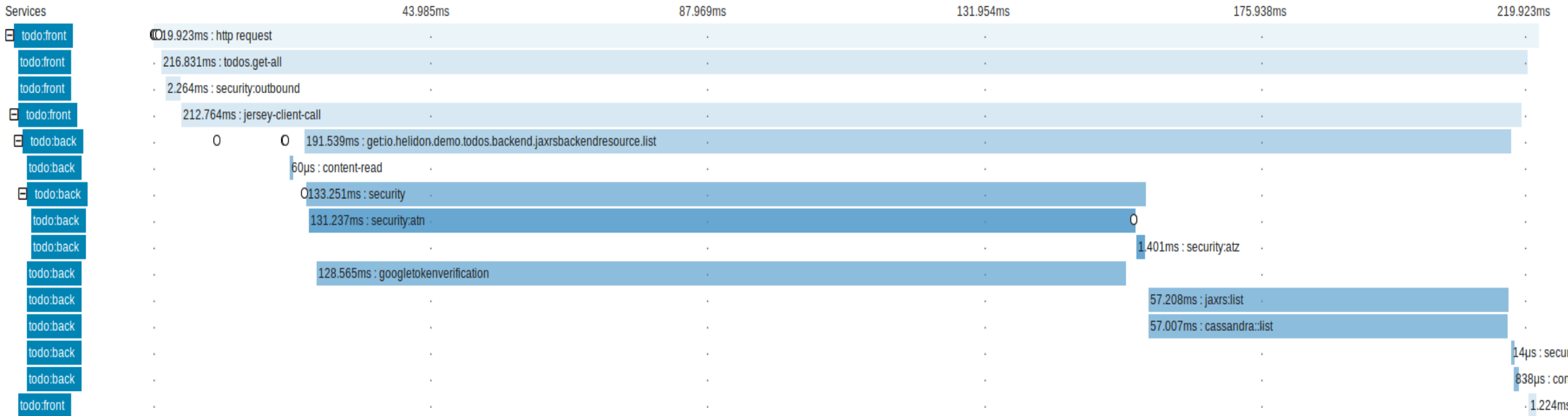

## APM - Troubleshooting Across The Stack

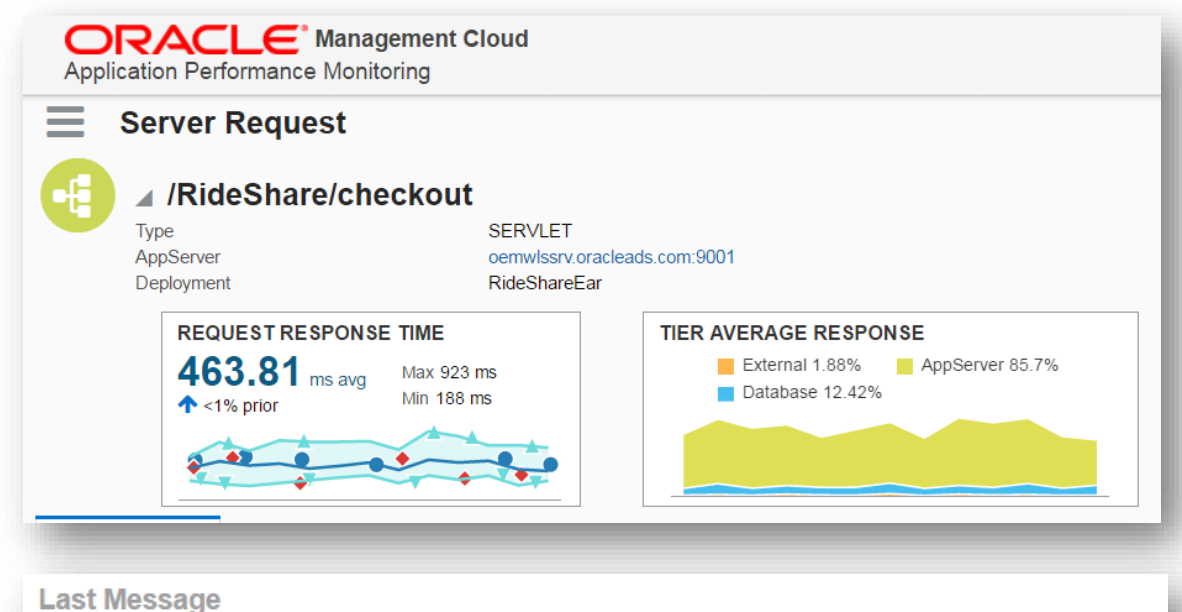

Ajax Call: checkout Page: Shopping Cart has an average response time (over last hour) of 2124.55 ms; it is greater than expected value of 20.0 ms.

Normal application behavior and expected component and transaction performance are automatically learned by Oracle Management Cloud, ensuring intelligent alerting.

Application topologies and cross-tier dependencies are automatically learned and kept up to date by Oracle Management Cloud, ensuring rapid troubleshooting.

Database

 $\binom{6}{4}$  Instances

#### **ORACLE®**

 $\sum$  Diagram

Metrics

 $Q_{\rm R}$  Links

**View Related Logs** 

AppServer 87.38%

Database 12.62% External 0%

**Tier Time** 

 $\blacksquare$  Callers

## Resources

- <https://oracle.com/cloud-native>
- <https://cloud.oracle.com/tryit>
- [https://slides.mushop.ateam.cloud](https://slides.mushop.ateam.cloud/)
- <https://github.com/oci-quickstart/oci-cloudnative>
- <https://github.com/oracle/cloudtestdrive/blob/master/ATP/readme.md>

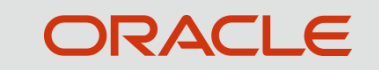

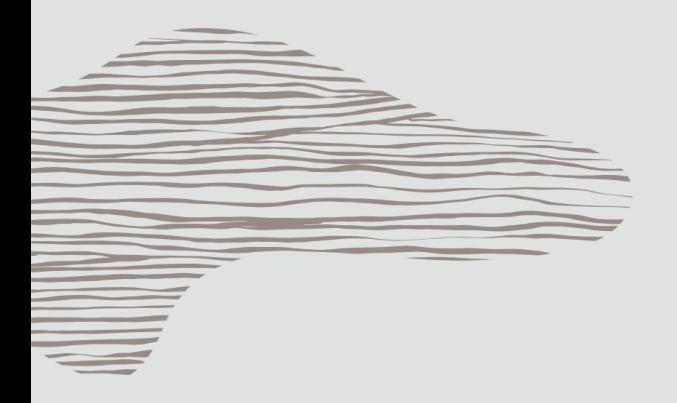

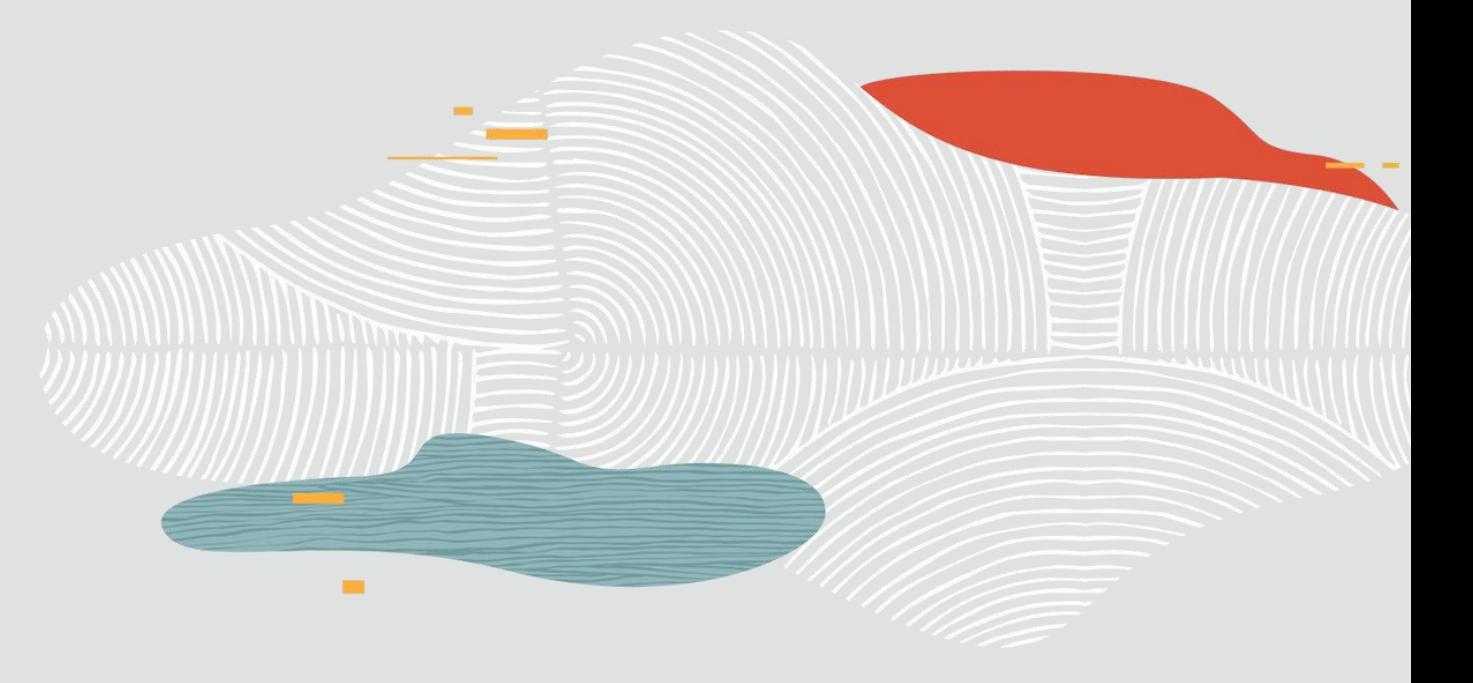

### Thank You!

54 Copyright © 2019 Oracle and/or its affiliates.

 $\overline{\mathbf{C}}$ 

 $\mathbf{r}$ 

 $\sim$   $\sim$